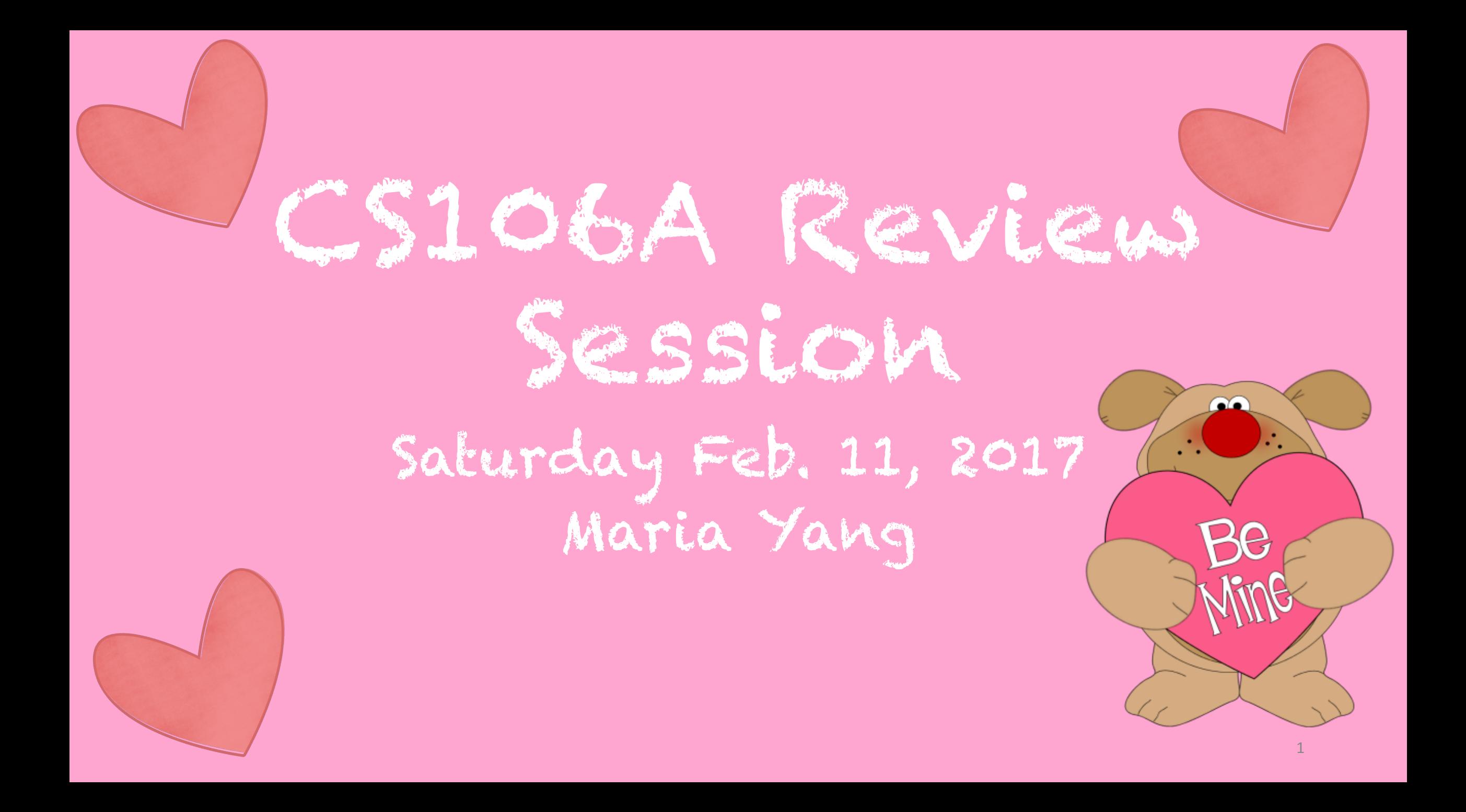

# Topic List

- Karel
- •Java constructs
- Graphics + Animation
- **Memory** (Pass-by-reference vs. pass by value)
- Event-driven programming
- Characters and Strings

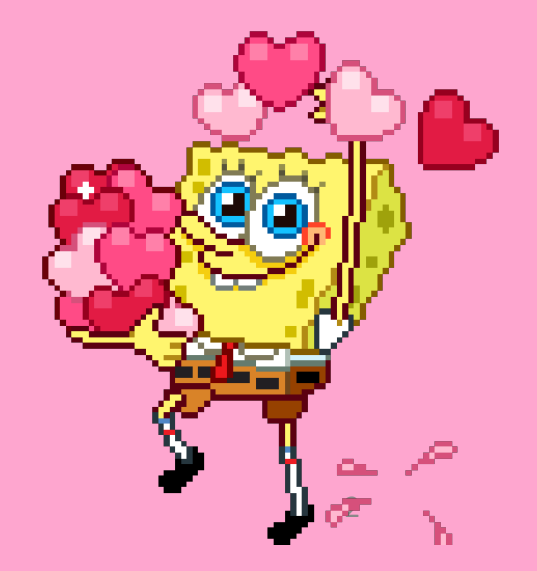

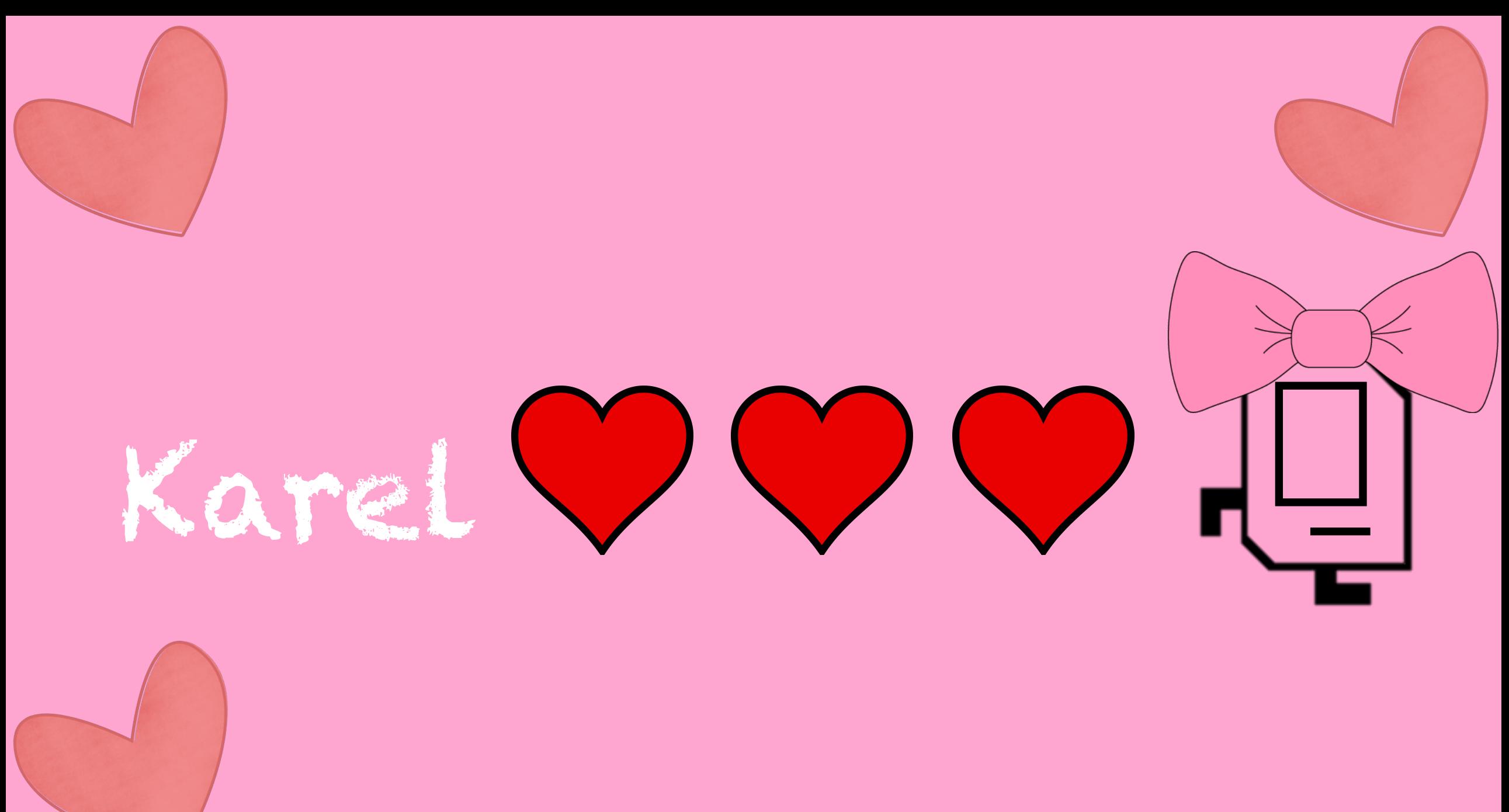

### Karel

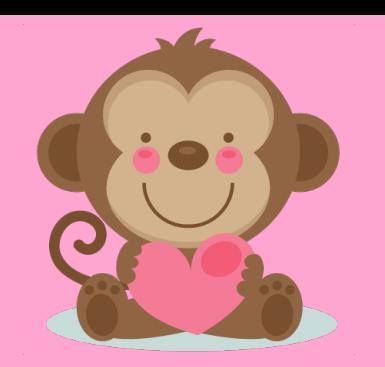

- Tips:
	- Pseudocode first
	- Decompose the problem
	- Might be limitations on constructs
		- E.g. no Java features (variables, break, etc.)

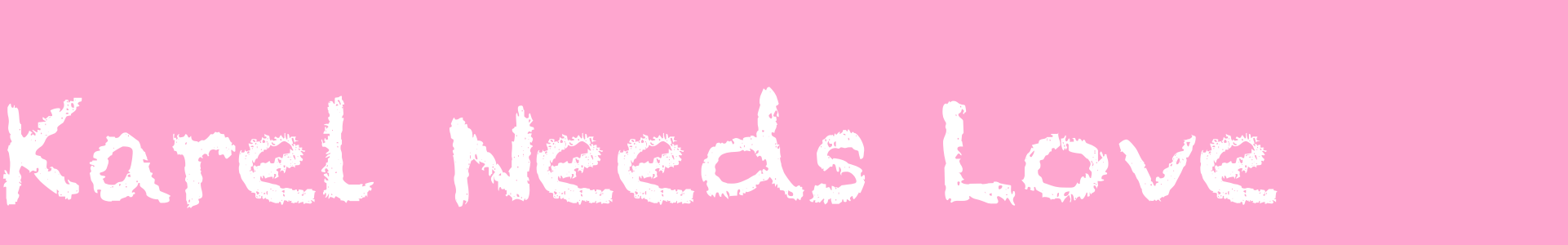

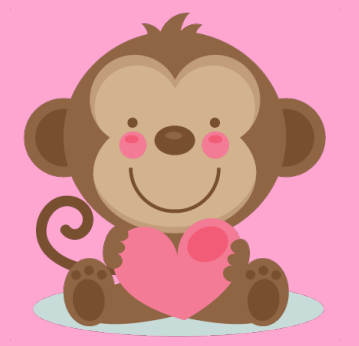

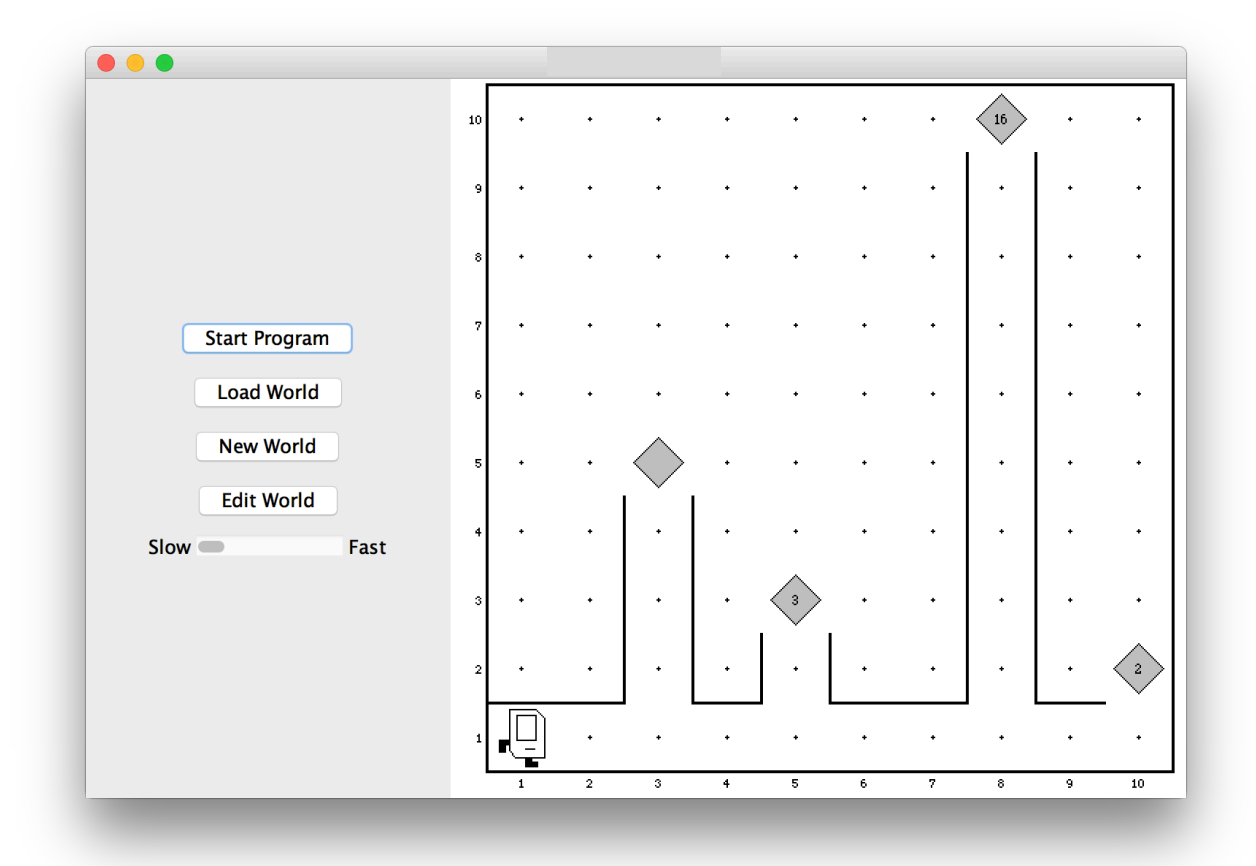

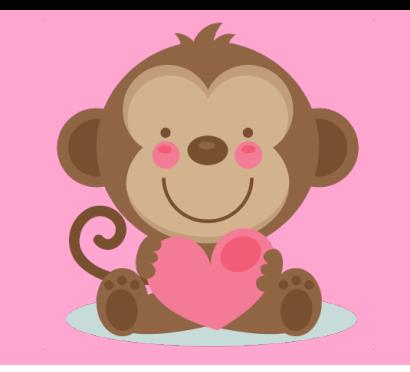

Karel is in a world with walkways to houses that have valentines. Karel should go to every house in order, go up the walkway and take all the valentines (beepers). House walkways can be any distance apart, and have guide walls on the left and right up to the valentine.

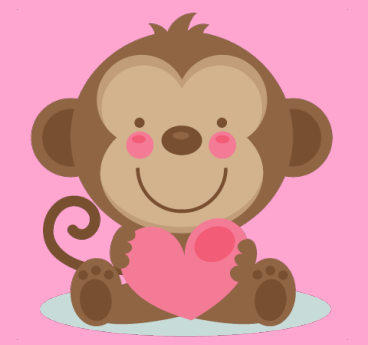

### Demo: Karel Needs Love

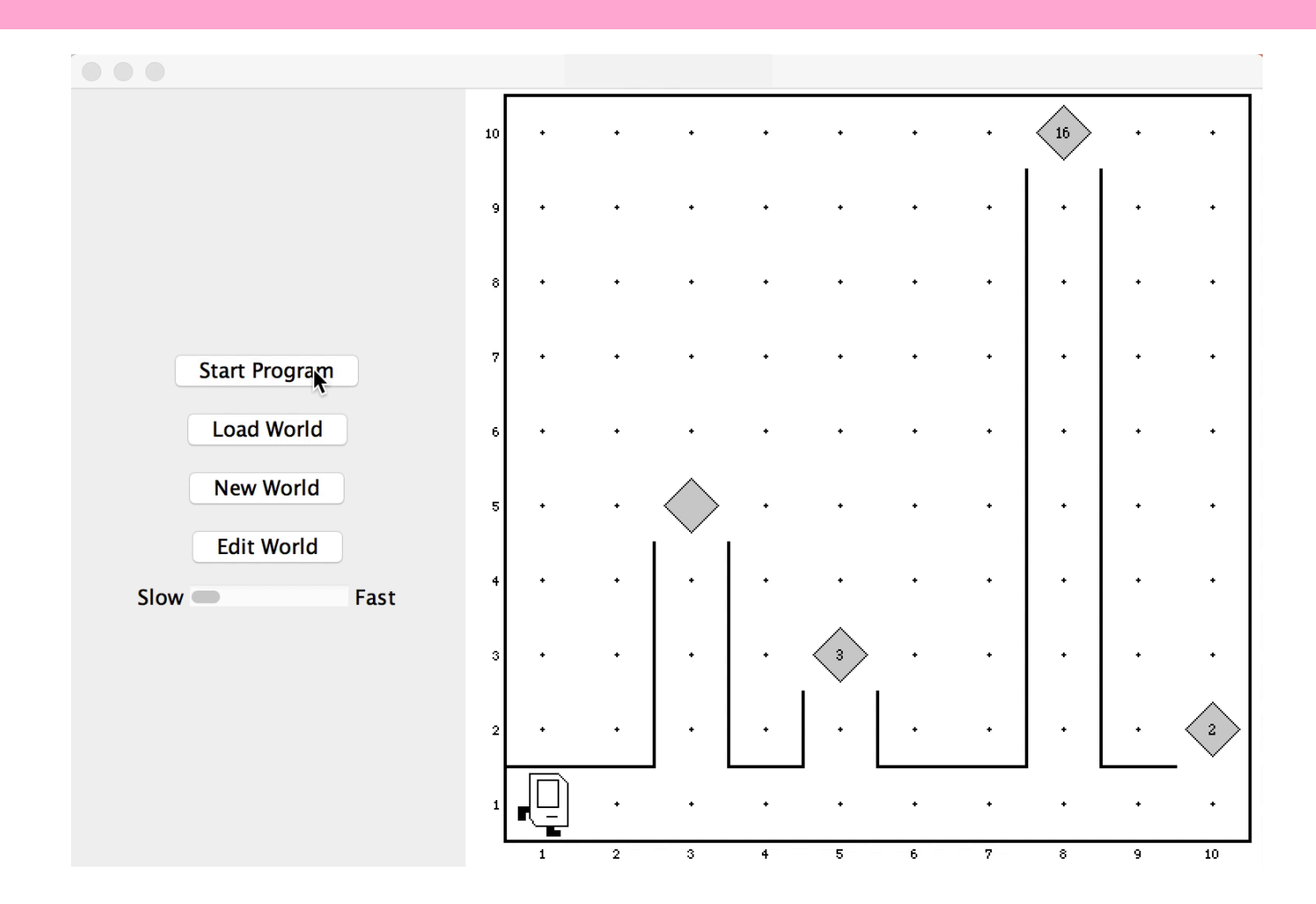

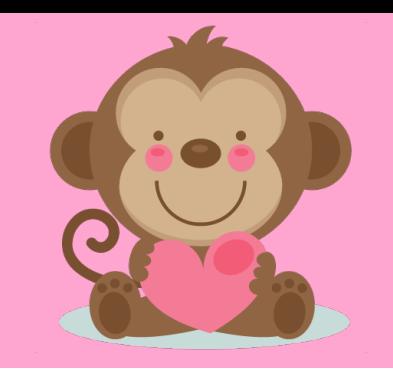

#### **Loop:**

- Go to next house
- Get Valentines

### Go to next house:

- move along left wall

### **Get Valentines:**

- traverse walkway
- take valentine
- traverse walkway

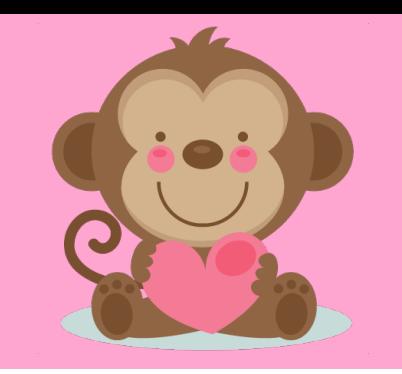

```
public void run() {
    while (frontIsClear()) {
         goToNextHouse();
         getValentines();
         if (frontIsClear()) {
             move();
         }
```
**}**

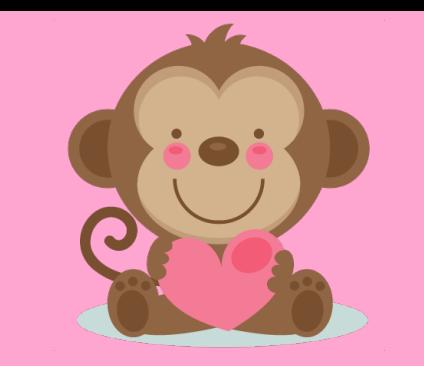

#### **private void goToNextHouse() { while (leftIsBlocked()) { move();**

**}**

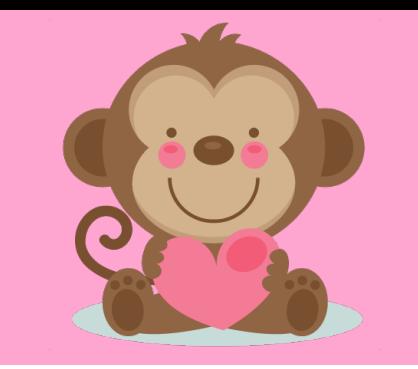

**private void getValentines() { turnLeft();**

**traverseWalkway();**

**takeValentine();**

**turnAround();**

**traverseWalkway();**

```
turnLeft();
```
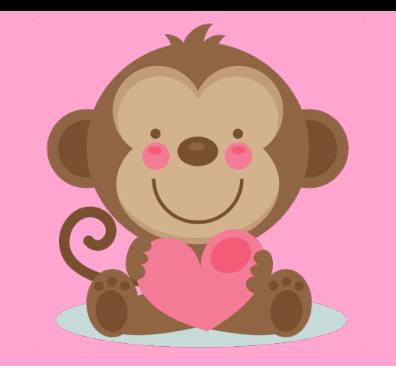

```
private void traverseWalkway() {
    move();
    while (leftIsBlocked() && rightIsBlocked()) {
        move();
    }
```
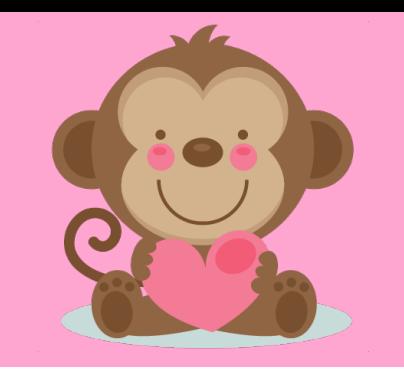

**private void takeValentine() { while (beepersPresent()) { pickBeeper(); }**

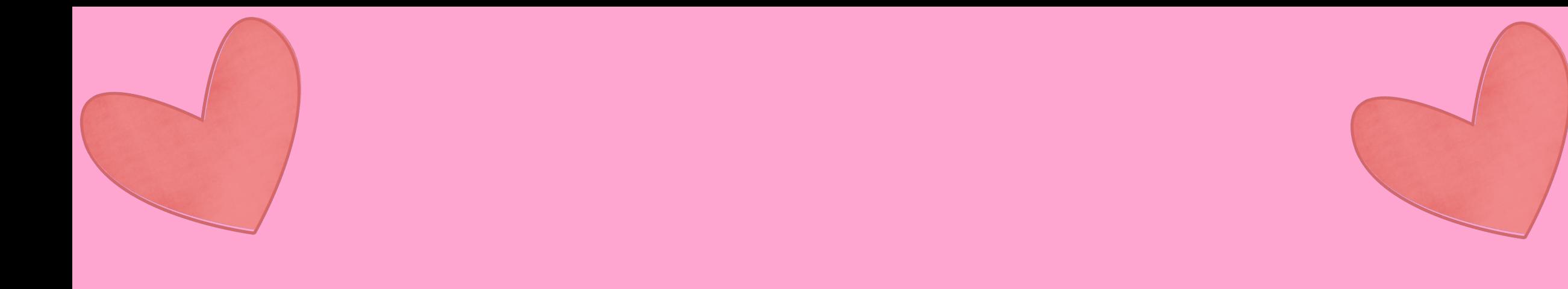

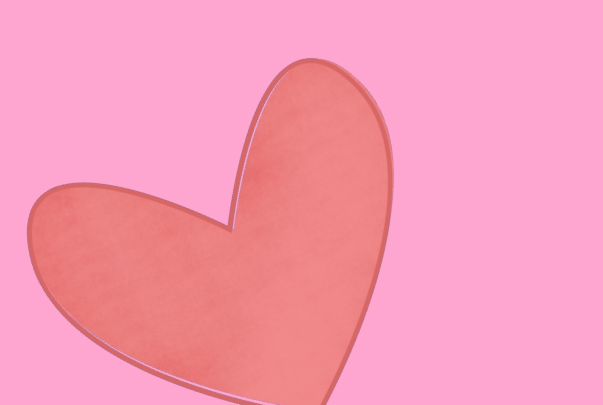

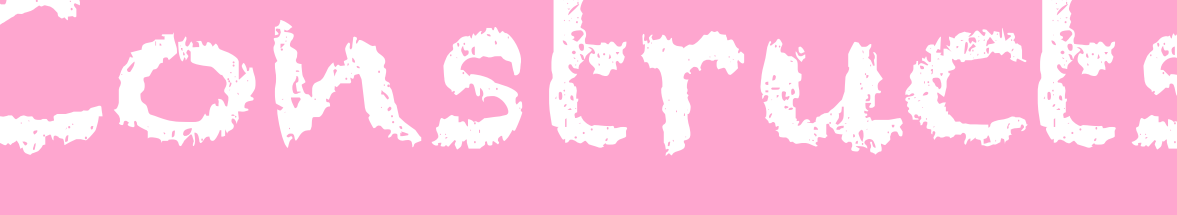

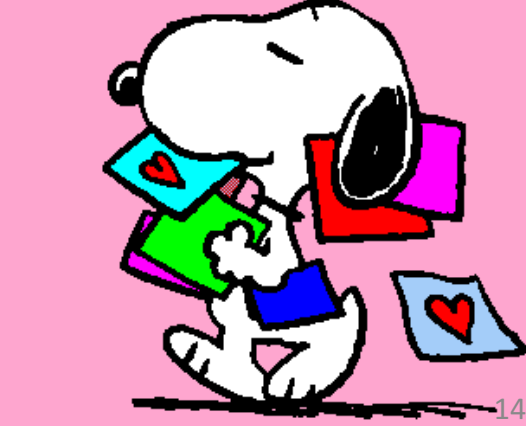

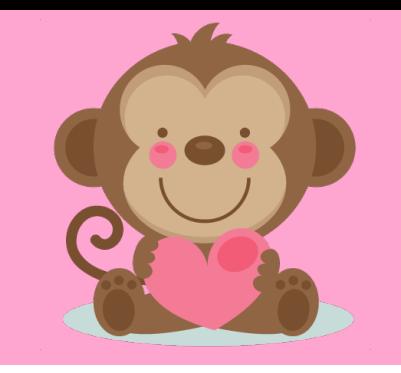

- **Variable types**: primitives (int, double,...) + objects (GRect, Goval,...)
- **Control statements**: if, while, for, switch
	- What is each useful for?
- **Methods**

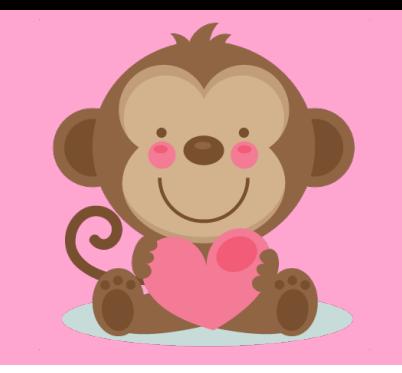

- **Variable types**: primitives (int, double,...) + objects (GRect, Goval,...)
- **Control statements**: if, while, for, switch
	- What is each useful for?
- **Methods**

### For or While?

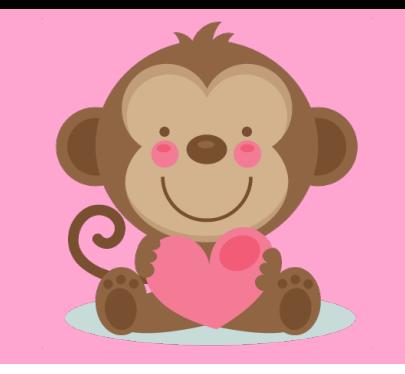

- Read in user input until you hit the SENTINEL **WHILE**
	- Iterate through a string **FOR**
- Move Karel to a wall **WHILE**

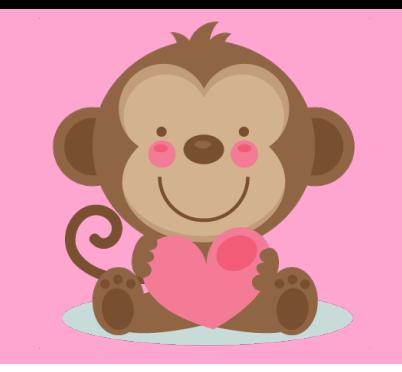

- Variable types: primitives (int, double,...) + objects (GRect, Goval,...)
- **Control statements**: if, while, for, switch • What is each useful for?
- **Methods**

• A method is a routine of instructions that may take some input and give back some output.

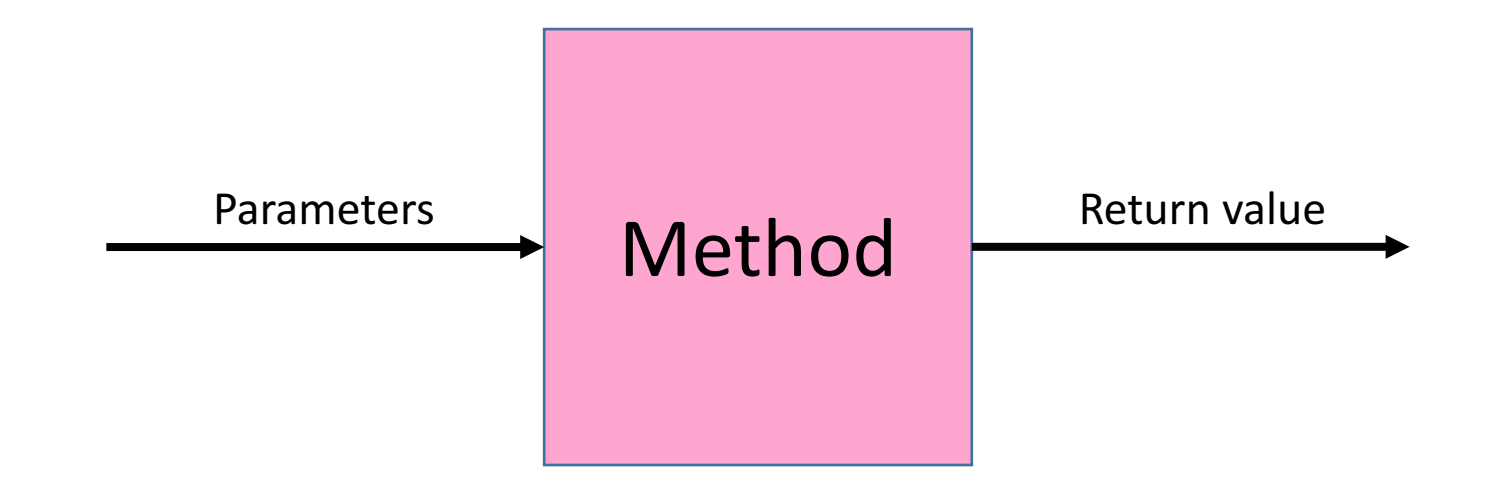

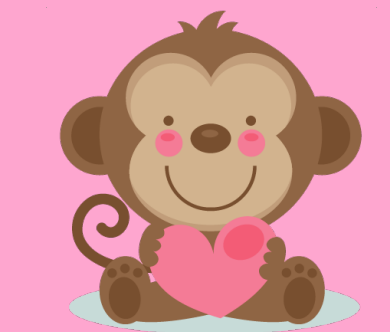

**public void run() { println("Hypotenuse of 3 and 4 is: "); println(hypotenuse(3.0, 4.0));**

**}**

**}**

**private double hypotenuse(double a, double b) { return Math.sqrt(a\*a + b\*b);**

• **Parameters** are how the *caller* gives information to the *callee*. A return value is how the *callee* gives information back to the *caller*.

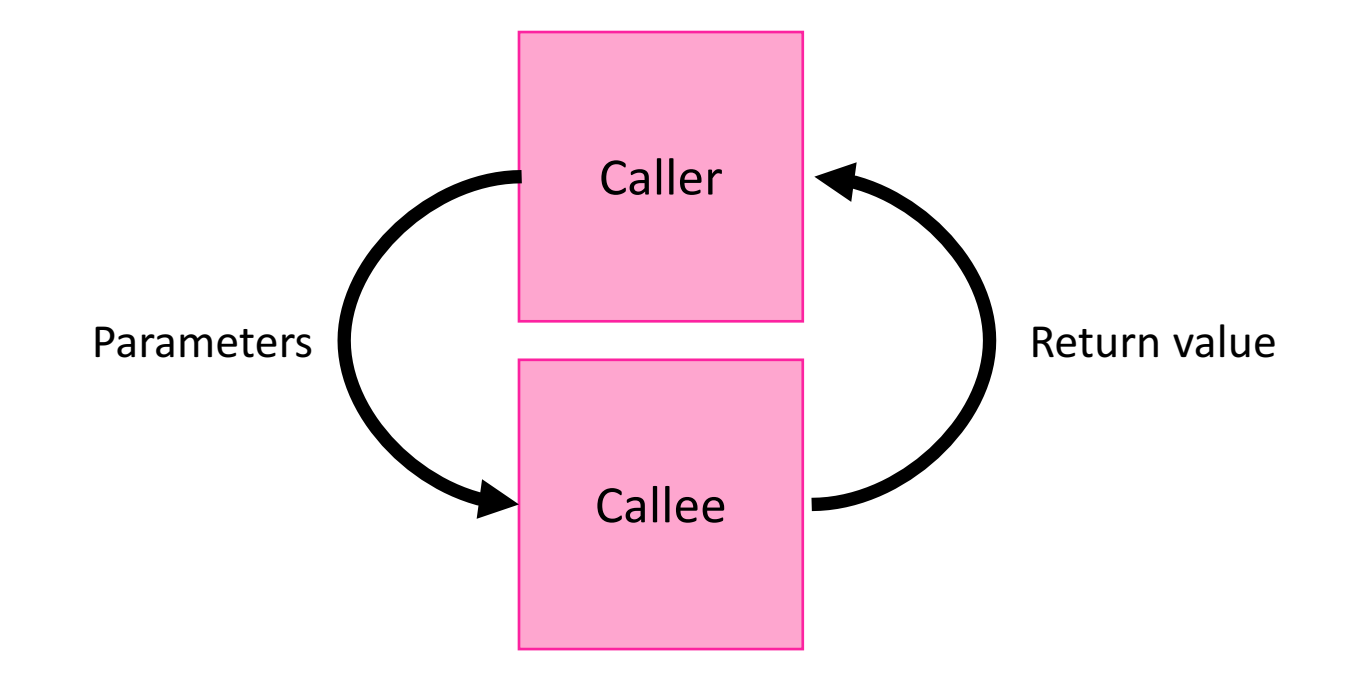

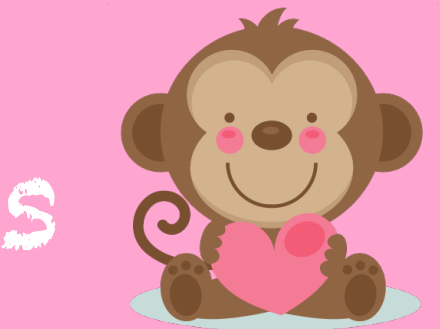

**public void run() {**

**}**

**}**

**println("Hypotenuse of 3 and 4 is: "); println(hypotenuse(3, 4));**

**private double hypotenuse(double a, double b) { return Math.sqrt(a\*a + b\*b);**

### •**Approaching program traces**

- Local variables in the caller are distinct from local variables in the callee
- Parameters are just assigned names by the order in which they're passed
- Write values above variable names as you go through the program (or draw stack card boxes)

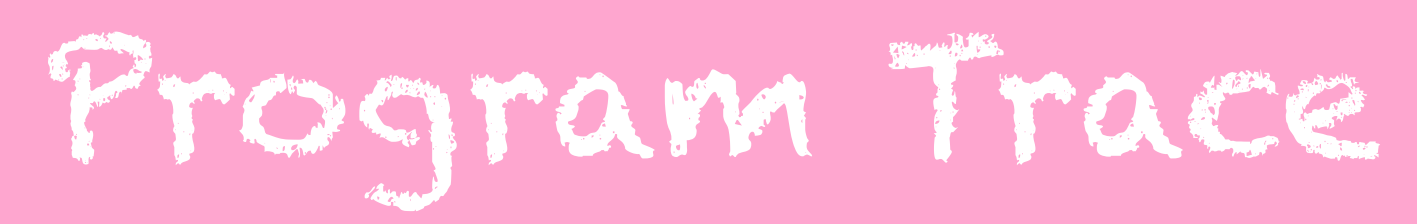

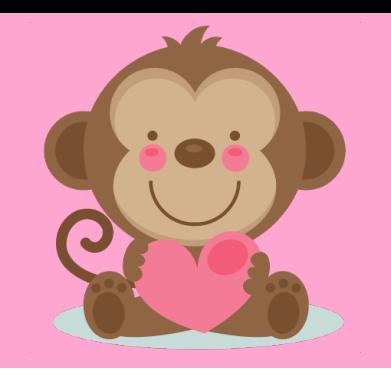

```
public void run() {
    String str = "Yay!! It is Valentine's Day.";
    println(getValentine(str, 6));
    int candy = 5;
    int love = 6;
    candy = howMuchCandy(candy, love);
    printh(n("I got " + candy + " candy (ies)");}
```

```
private String getValentine(String str, int num1) {
    num1 * = 2;return str.substring(num1, str.length() -1);
}
```

```
private int howMuchCandy(int candy, int love) {
    int num3 = love + candy / 2;
    return num3 % 3;
}
```
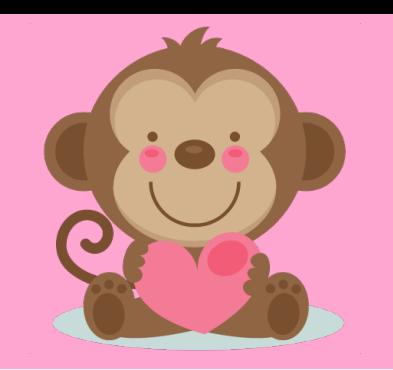

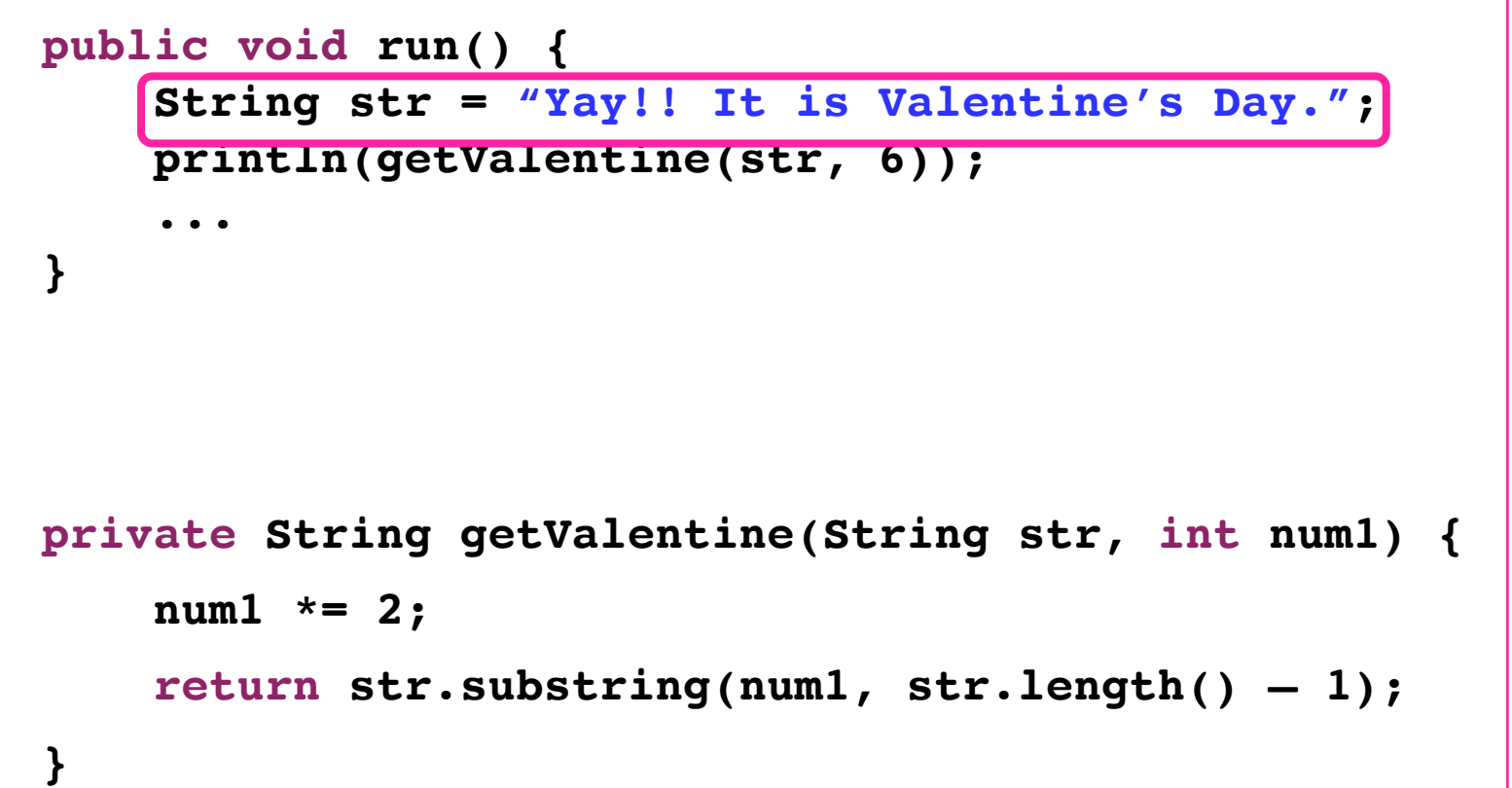

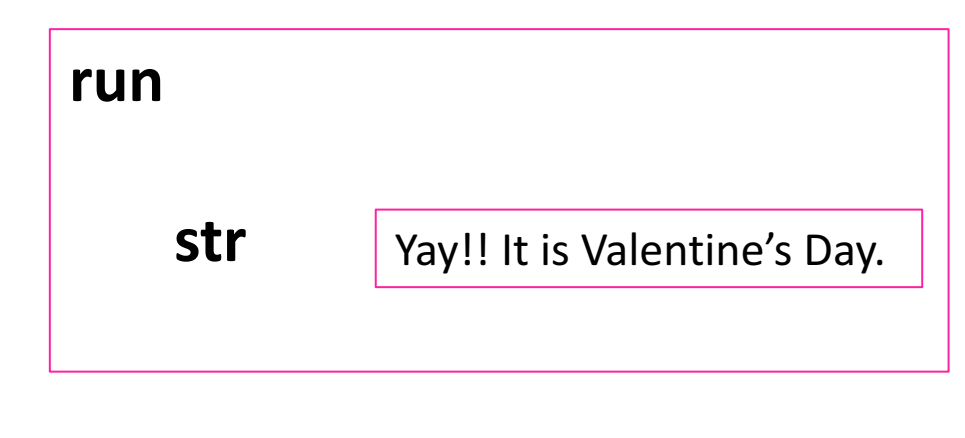

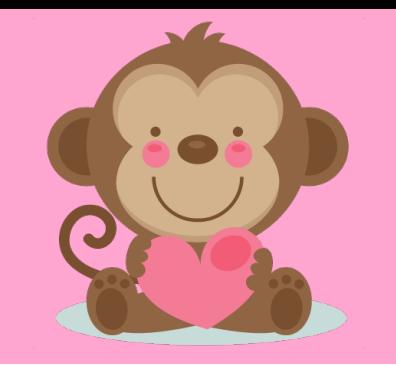

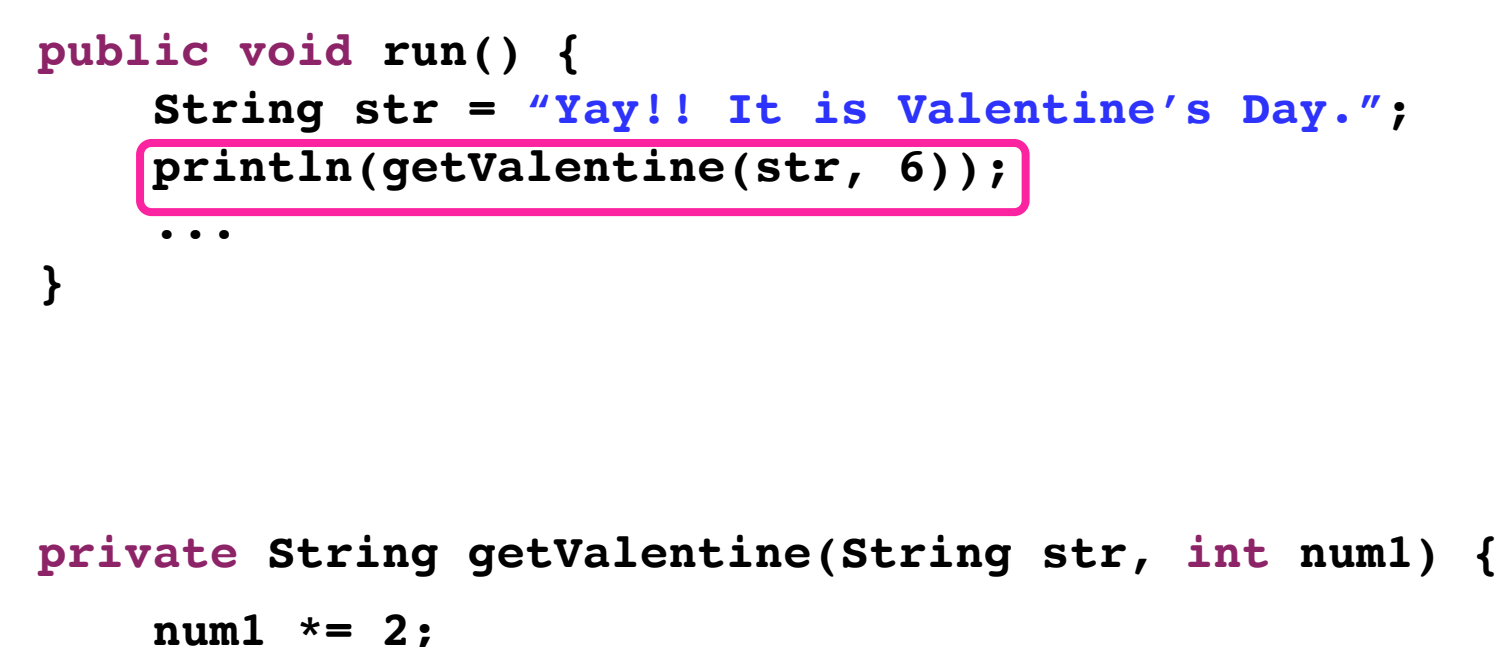

```
return str.substring(num1, str.length() – 1);
```
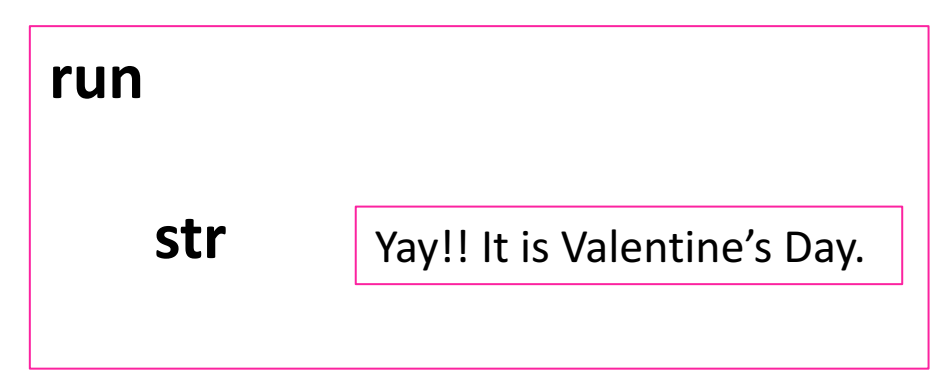

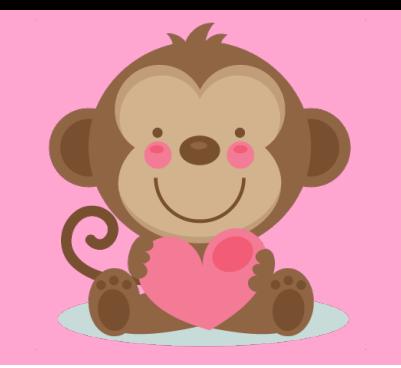

```
public void run() {
    String str = "Yay!! It is Valentine's Day.";
    println(getValentine(str, 6));
    ...
}
```

```
private String getValentine(String str, int num1) {
    num1 *= 2;
    return str.substring(num1, str.length() – 1);
```
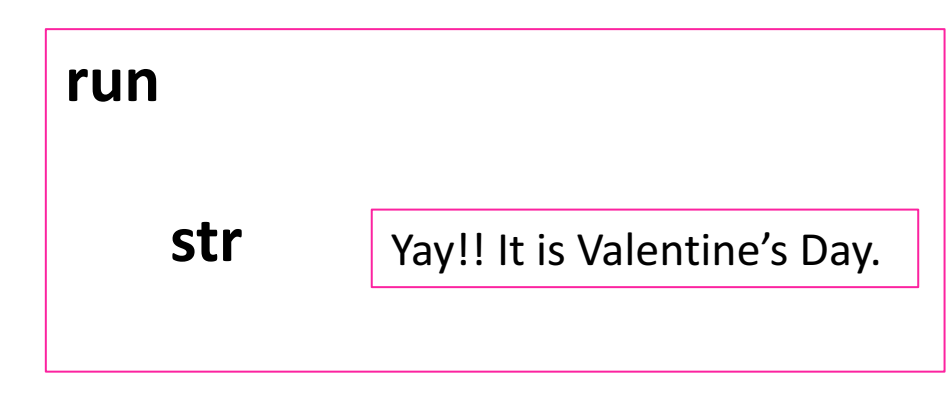

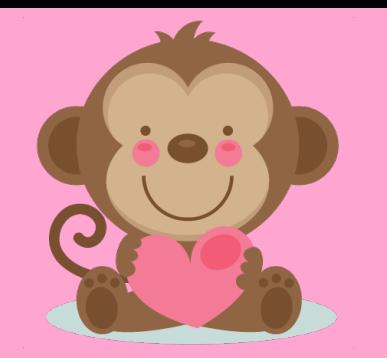

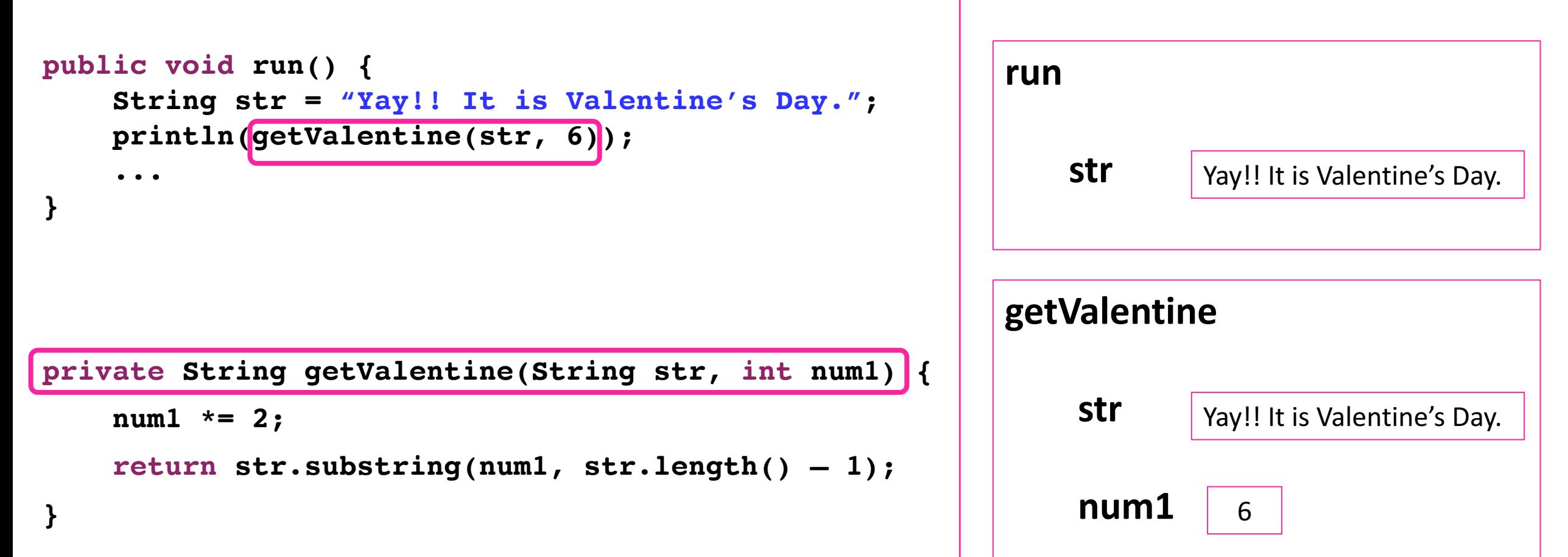

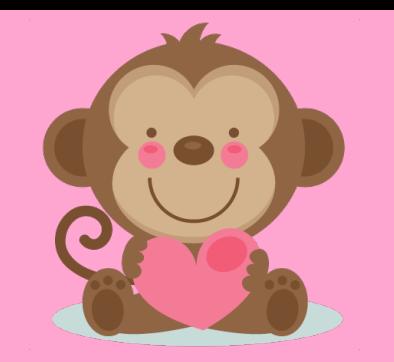

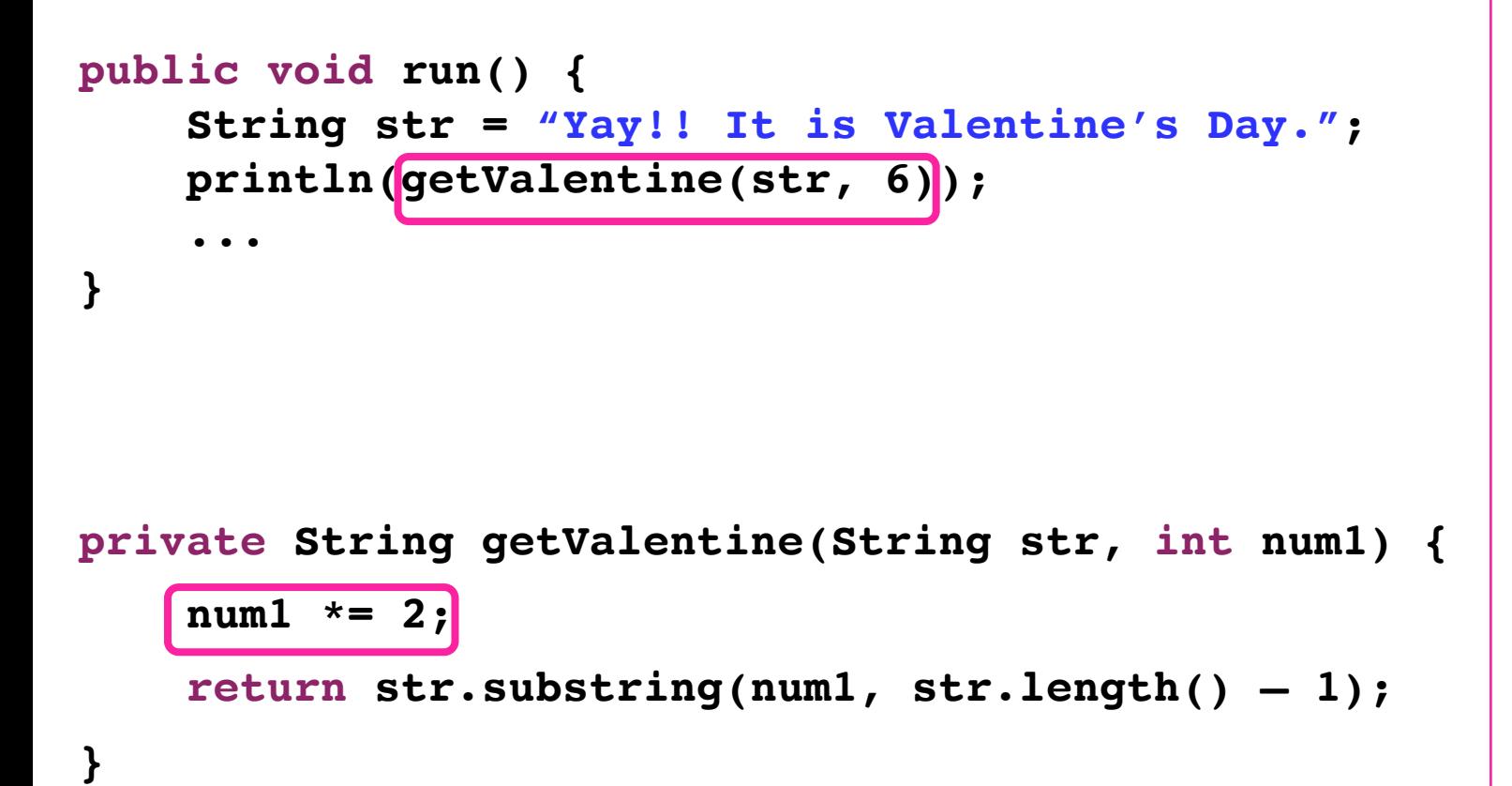

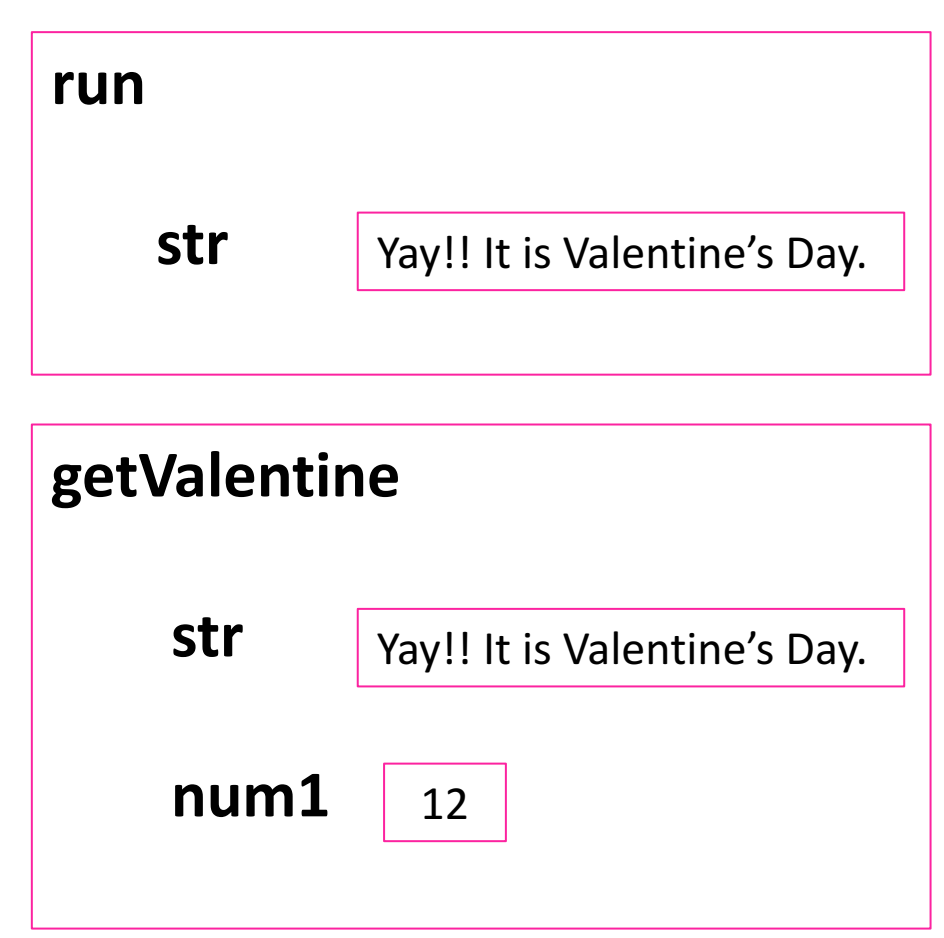

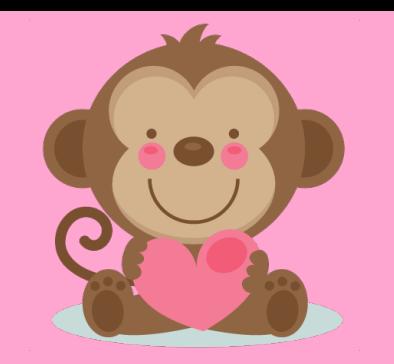

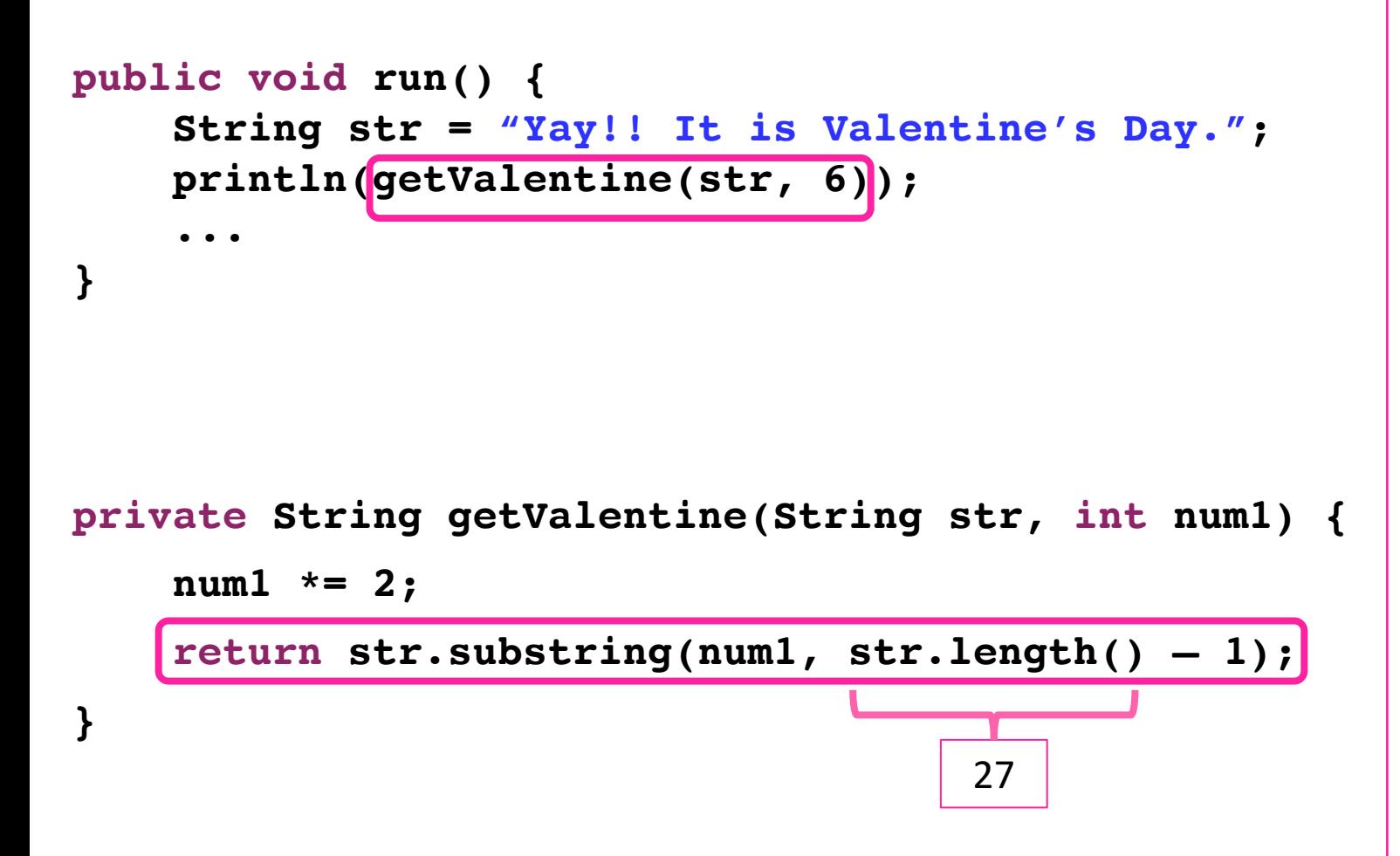

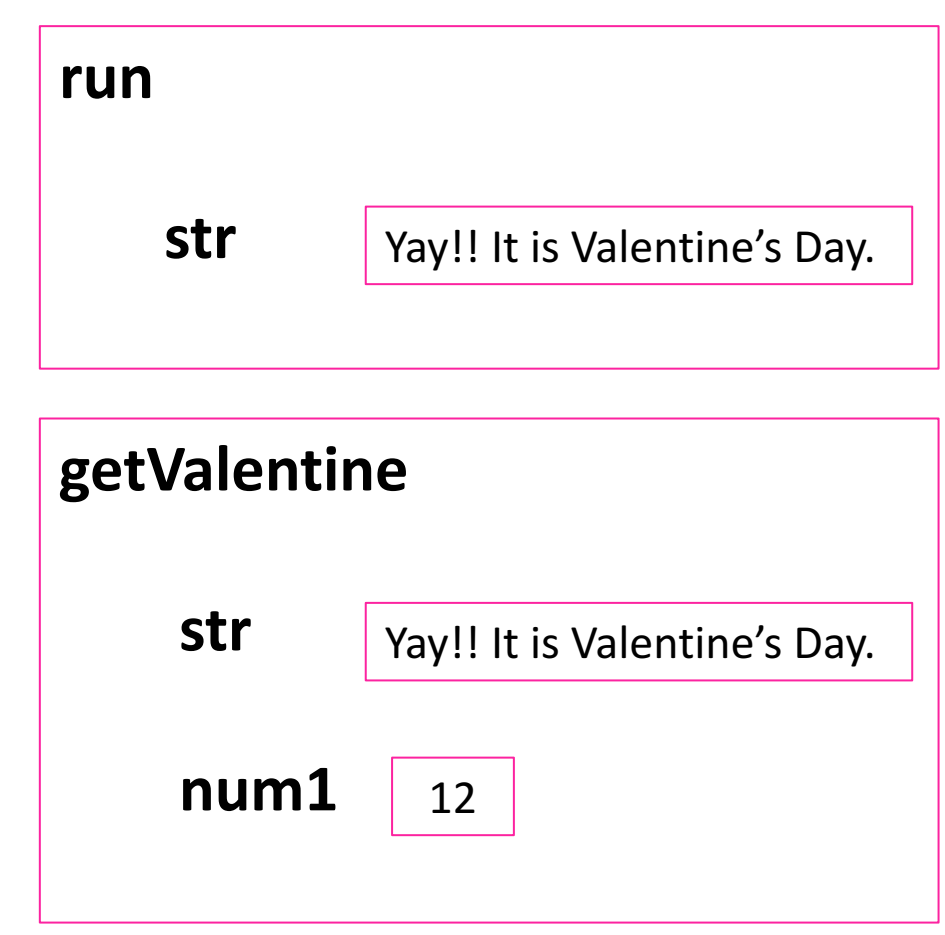

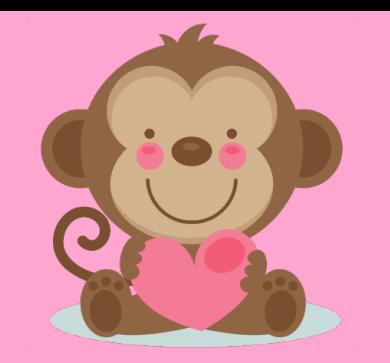

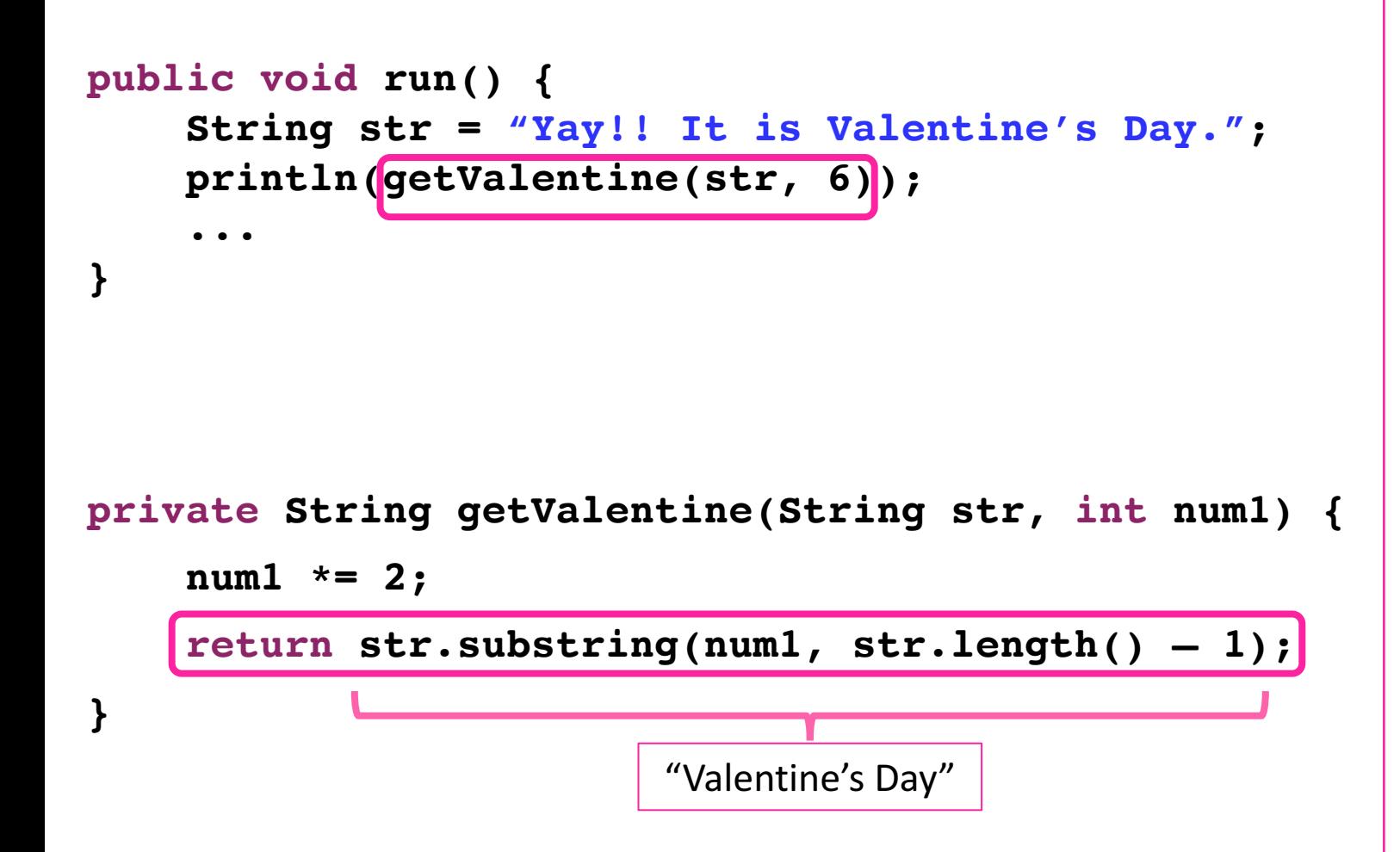

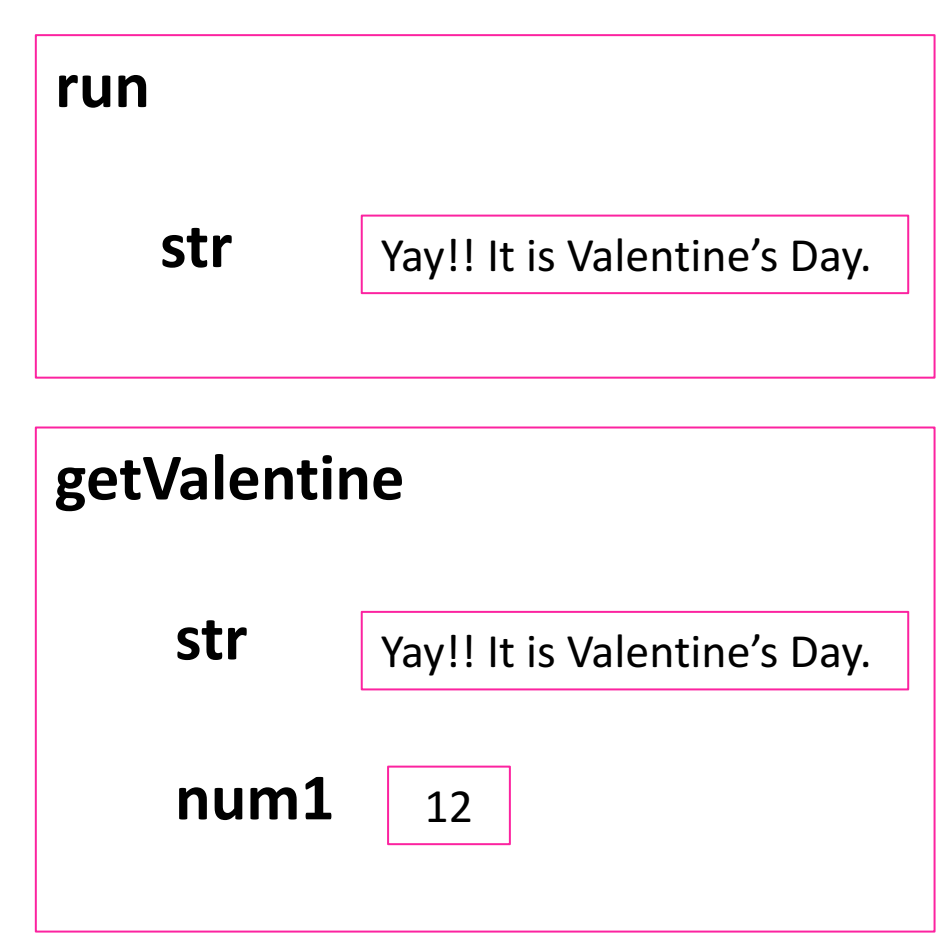

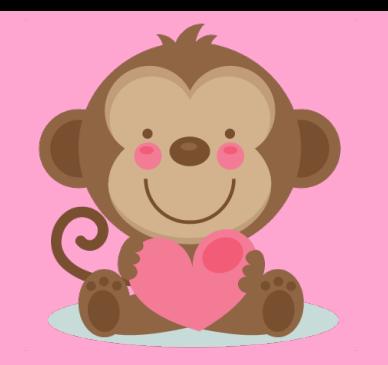

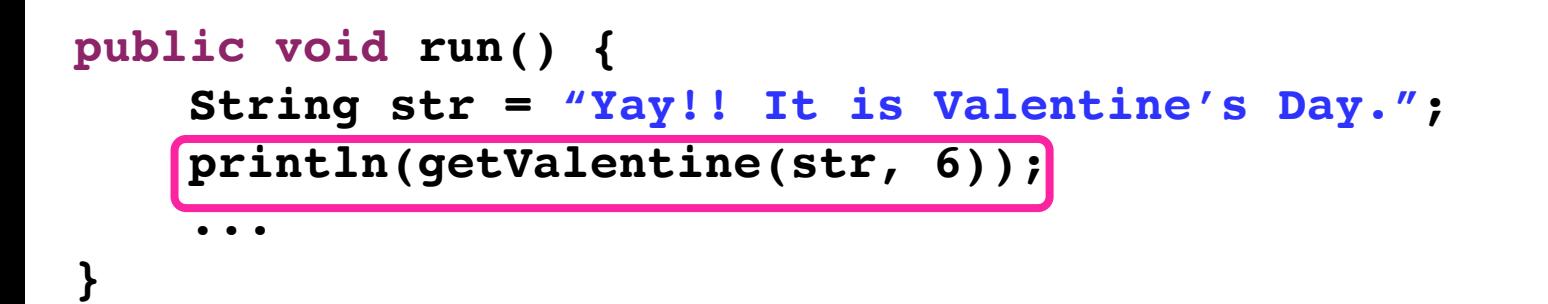

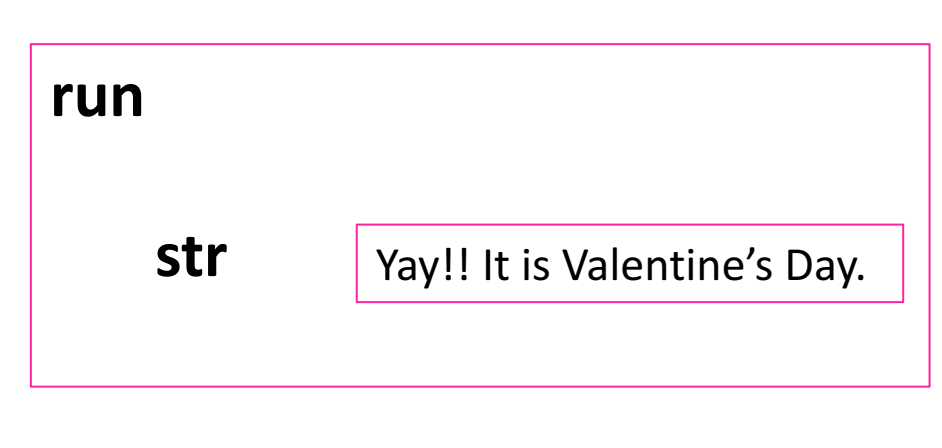

#### Valentine's Day

(Console)

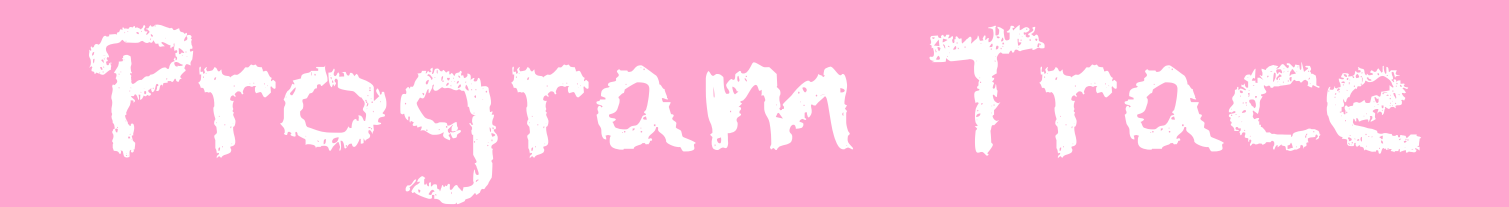

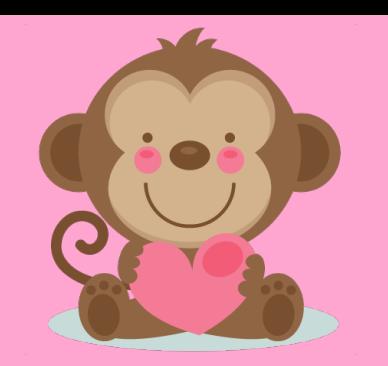

#### **public void run() {**

**}**

```
...
int candy = 5;
```

```
int love= 6;
candy = howMuchCandy(candy, love);
```

```
println("I got " + candy + " candy(ies)");
```

```
private int howMuchCandy(int candy, int love) {
      int num3 = love + candy / 2;
      return num3 % 3;
```
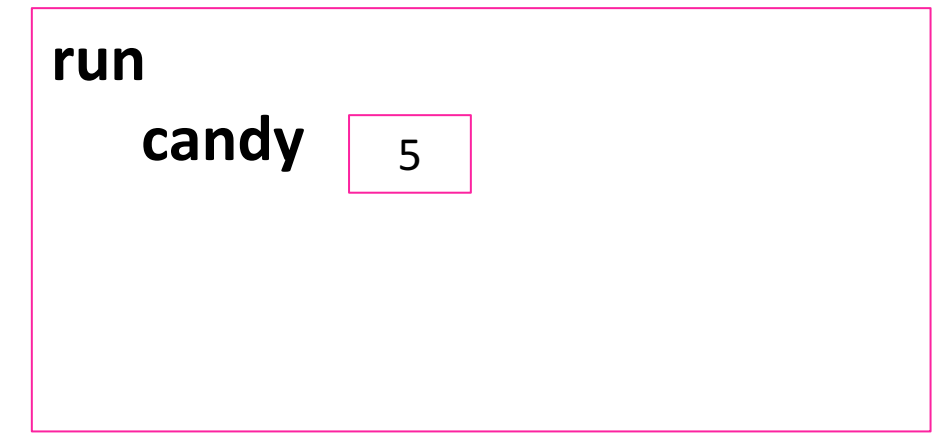

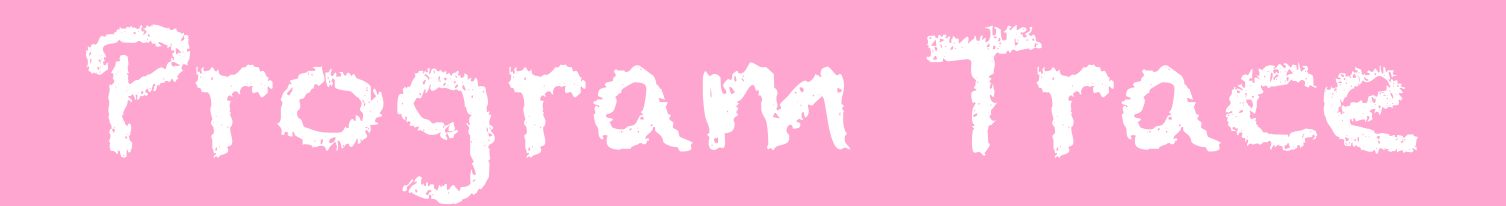

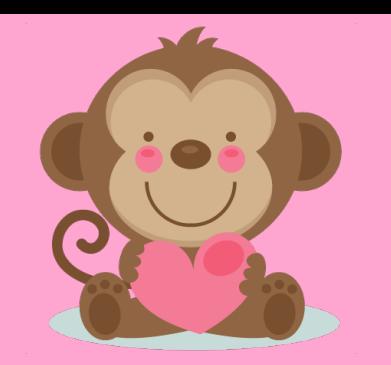

```
public void run() {
```
**}**

```
...
int candy = 5;
int love = 6;
candy = howMuchCandy(candy, love);
println("I got " + candy + " candy(ies)");
```

```
private int howMuchCandy(int candy, int love) {
      int num3 = love + candy / 2;
      return num3 % 3;
```
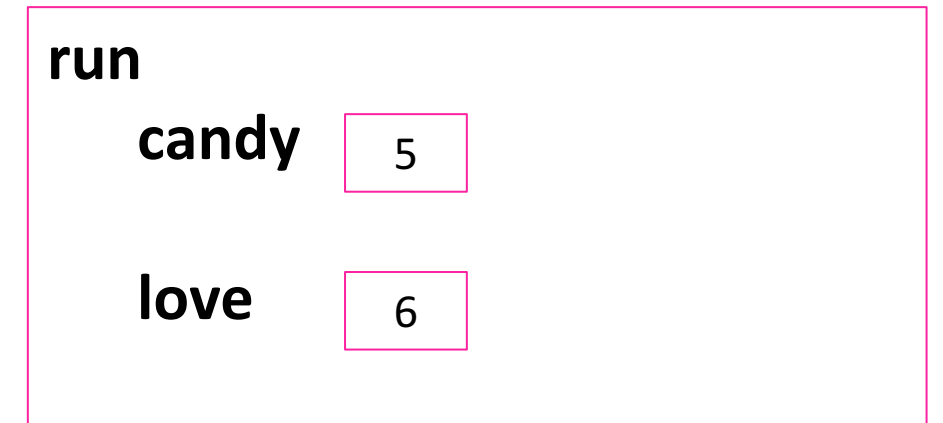

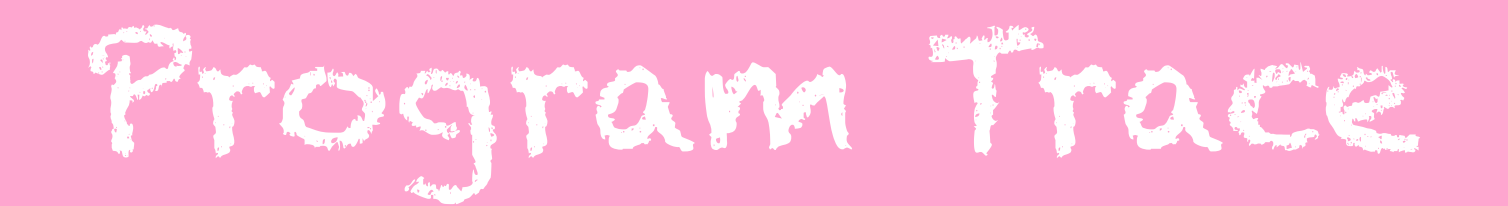

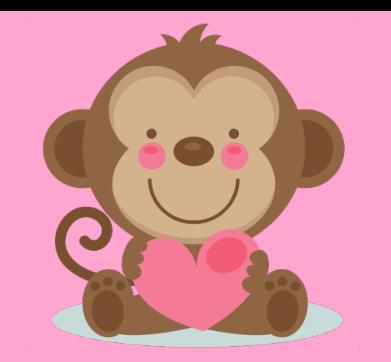

**public void run() {**

**}**

```
...
int candy = 5;
int love = 6;
candy = howMuchCandy(candy, love);
println("I got " + candy + " candy(ies)");
```

```
private int howMuchCandy(int candy, int love) {
      int num3 = love + candy / 2;
      return num3 % 3;
```
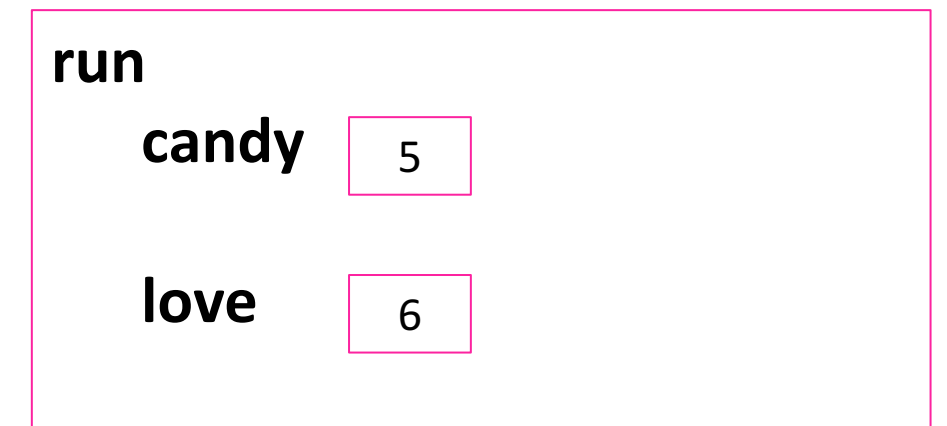

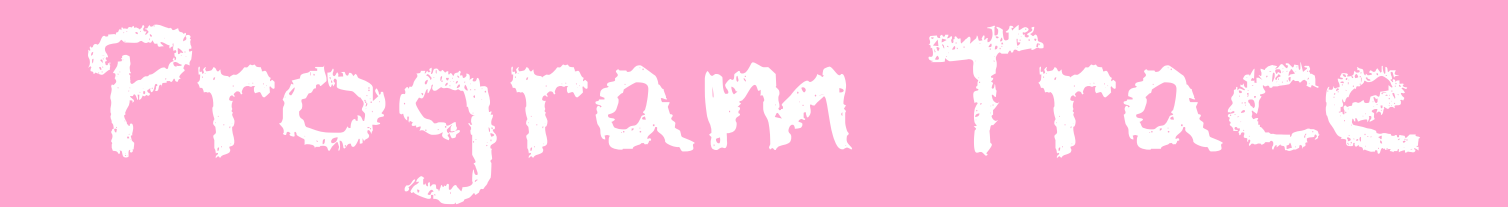

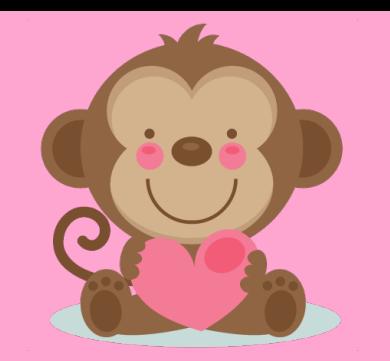

**public void run() {**

**}**

```
...
int candy = 5;
int love = 6;
candy = howMuchCandy(candy, love);
println("I got " + candy + " candy(ies)");
```

```
private int howMuchCandy(int candy, int love) {
      int num3 = love + candy / 2;
      return num3 % 3;
```
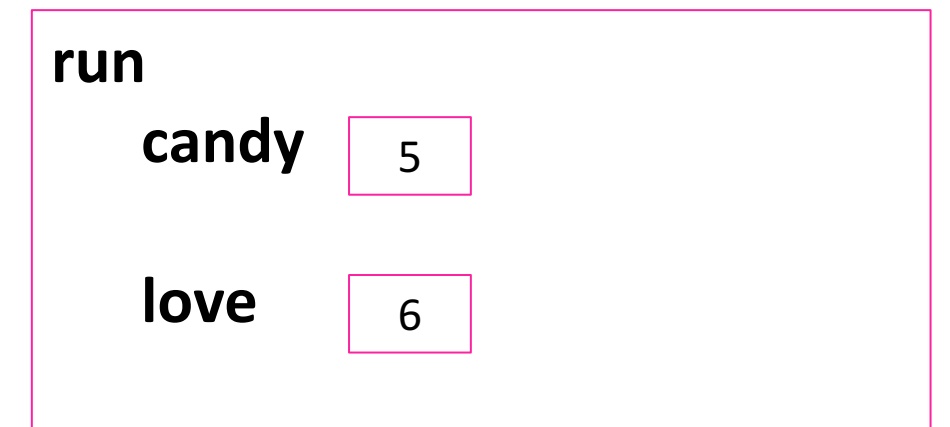
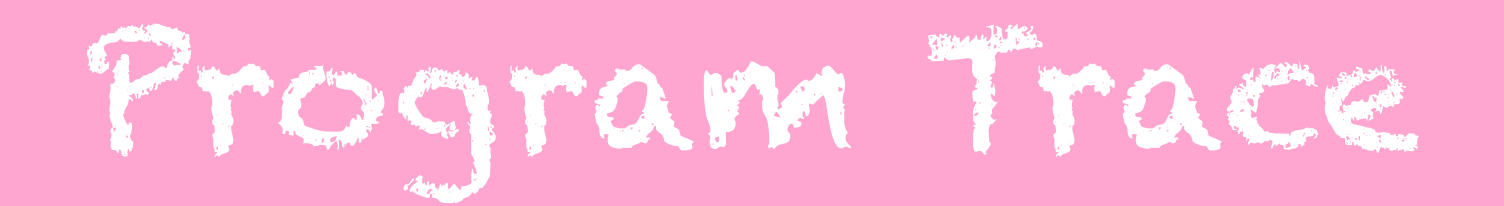

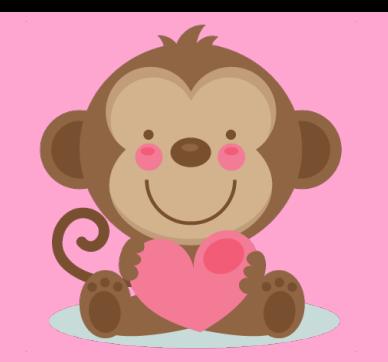

**}**

**}**

**... int candy = 5; int love = 6; candy = howMuchCandy(candy, love); println("I got " + candy + " candy(ies)");**

**private int howMuchCandy(int candy, int love) { int num3 = love + candy / 2; return num3 % 3;**

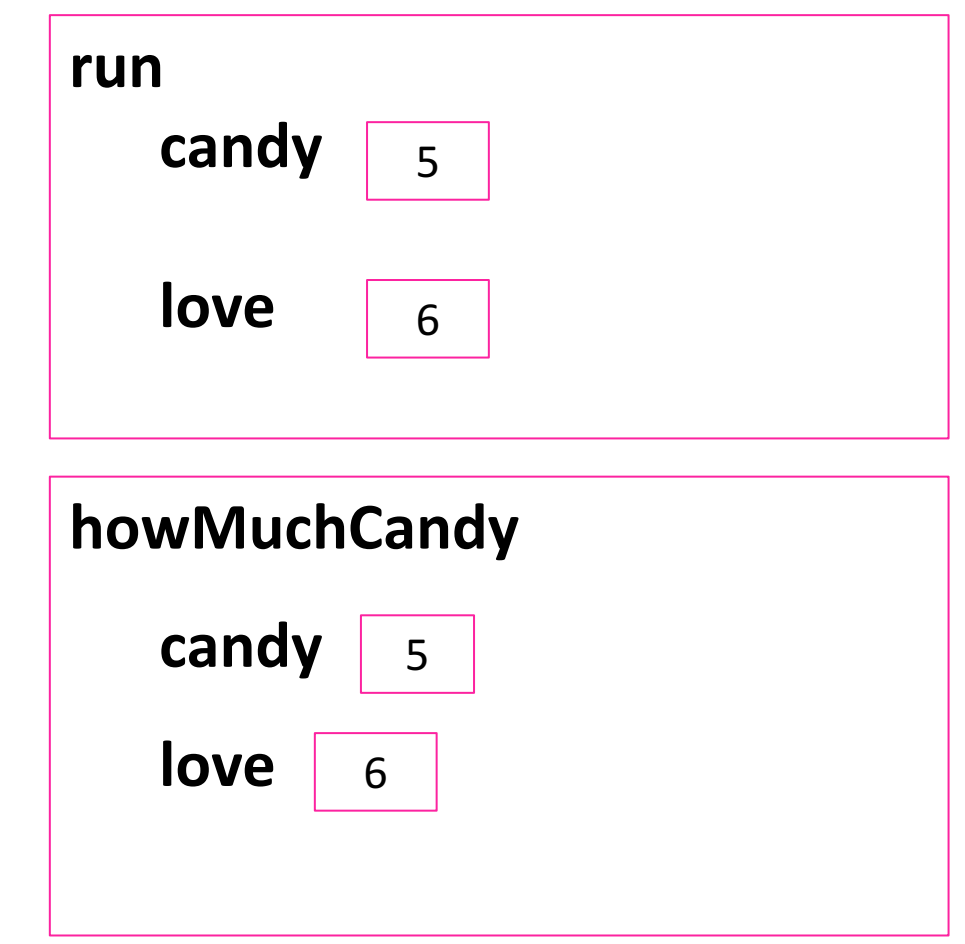

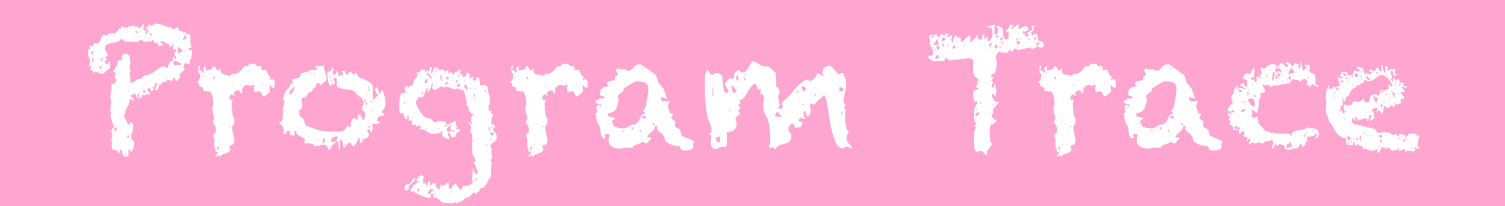

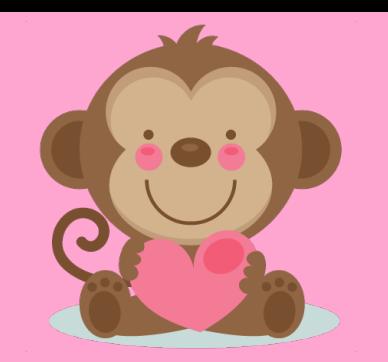

**}**

**}**

**... int candy = 5; int love = 6; candy = howMuchCandy(candy, love); println("I got " + candy + " candy(ies)");**

**private int howMuchCandy(int candy, int love) {**

$$
int num3 = love + candy / 2;
$$

**return num3 % 3;**

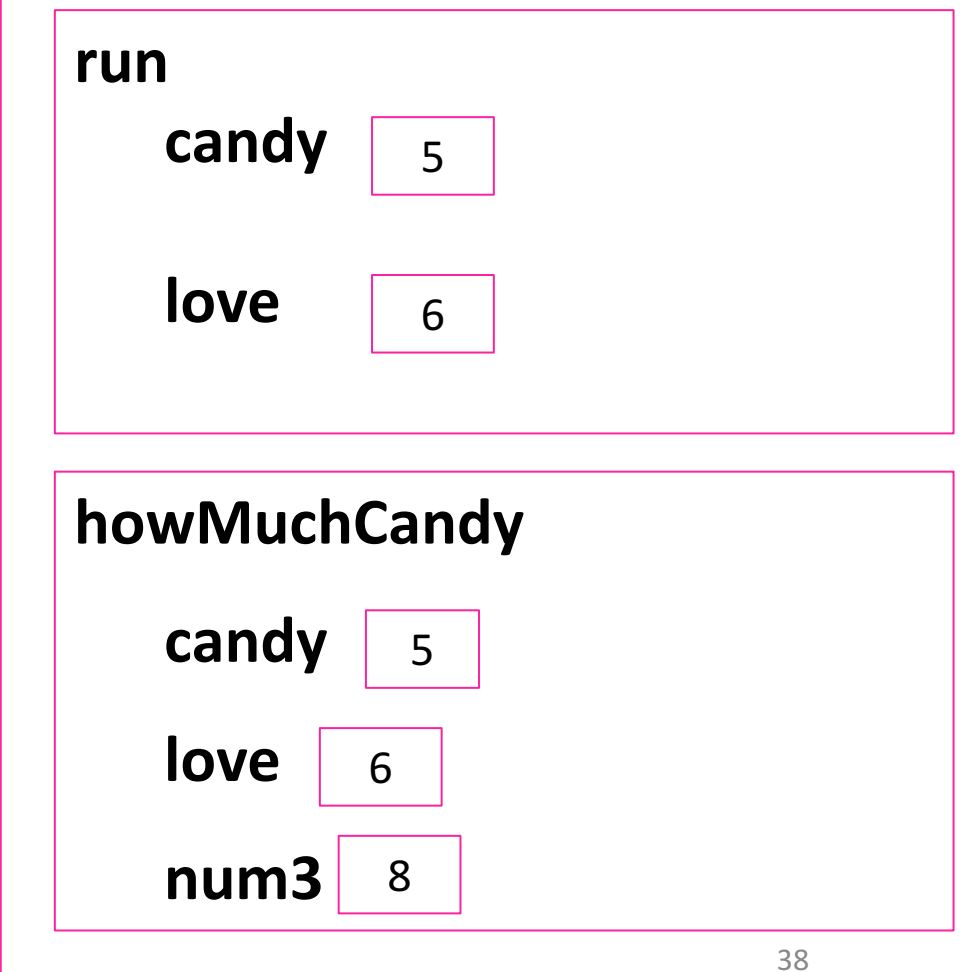

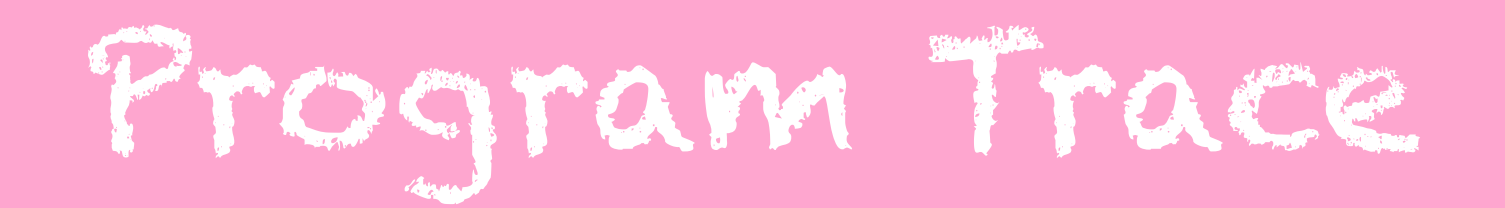

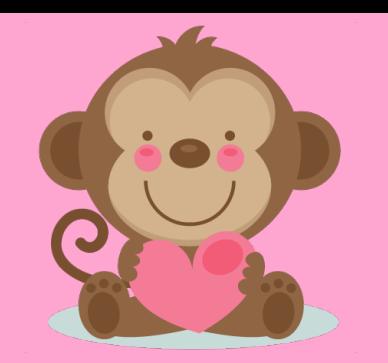

**}**

**}**

**... int candy = 5; int love = 6; candy = howMuchCandy(candy, love); println("I got " + candy + " candy(ies)");**

**private int howMuchCandy(int candy, int love) { int num3 = love + candy / 2;**

**return num3 % 3; // 8 % 3 = 2**

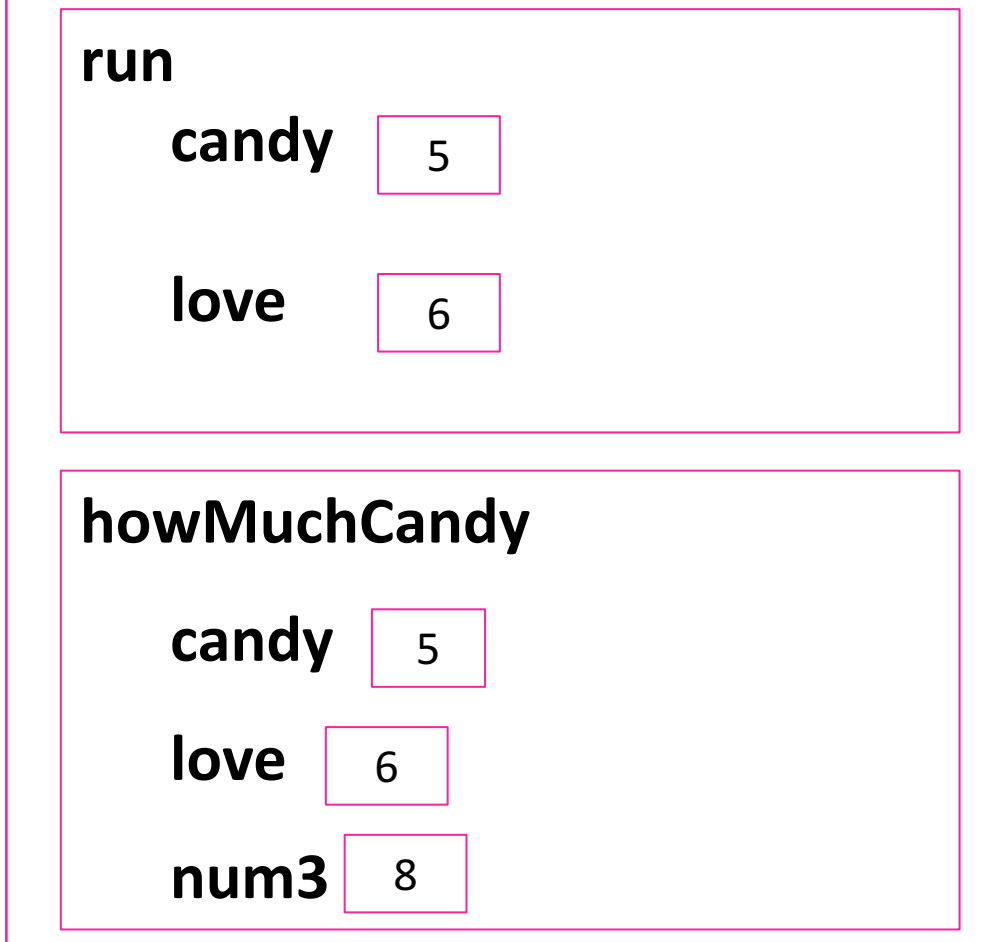

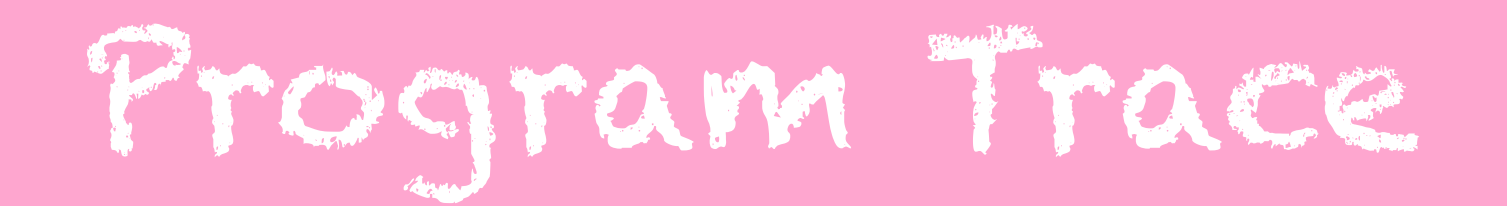

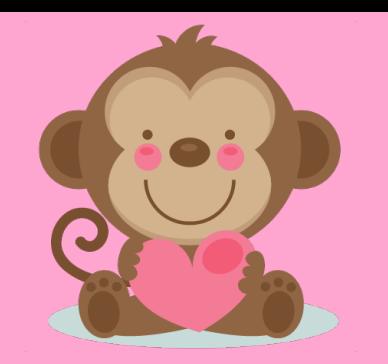

**}**

```
...
int candy = 5;
int love = 6;
candy = howMuchCandy(candy, love);
println("I got " + candy + " candy(ies)");
```
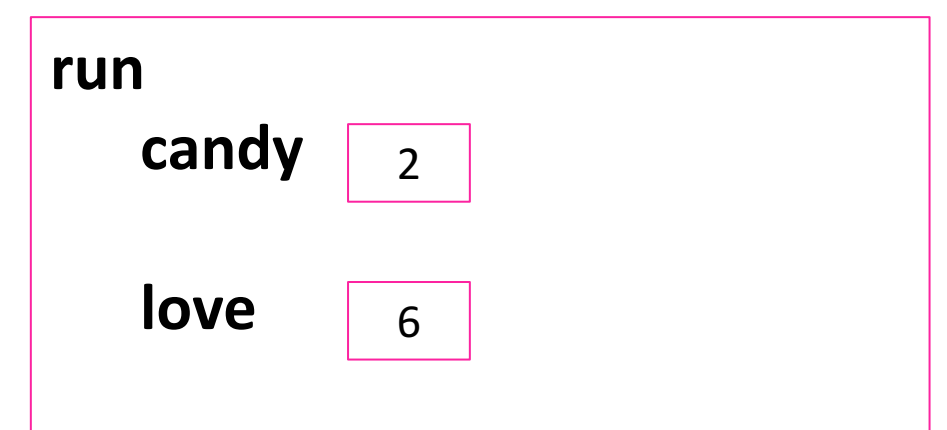

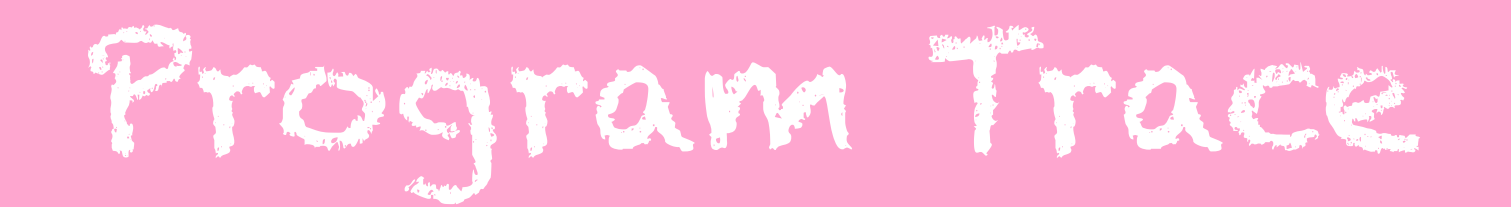

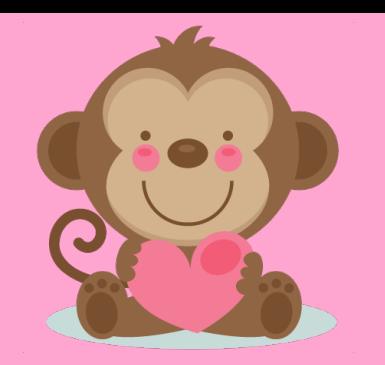

```
public void run() {
```

```
...
int candy = 5;
int love = 6;
candy = howMuchCandy(candy, love);
println("I got " + candy + " candy(ies)");
```
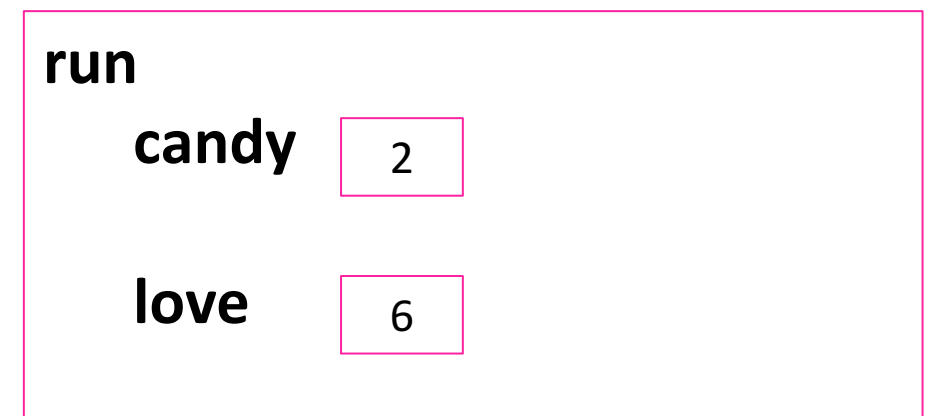

#### Valentine's Day I got 2 candy(ies)

(Console)

**}**

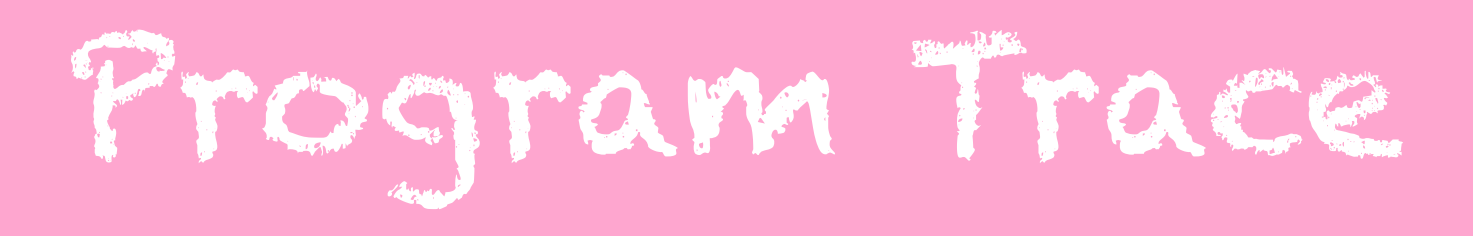

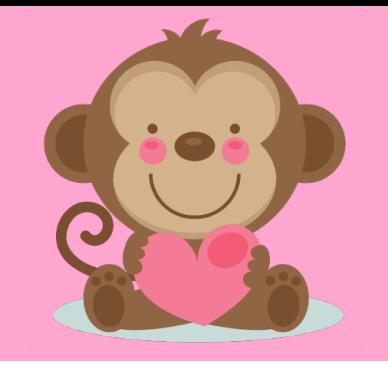

- **Tricky spots:** precedence, parameter/variable names...
- Draw pictures! / Label variable values

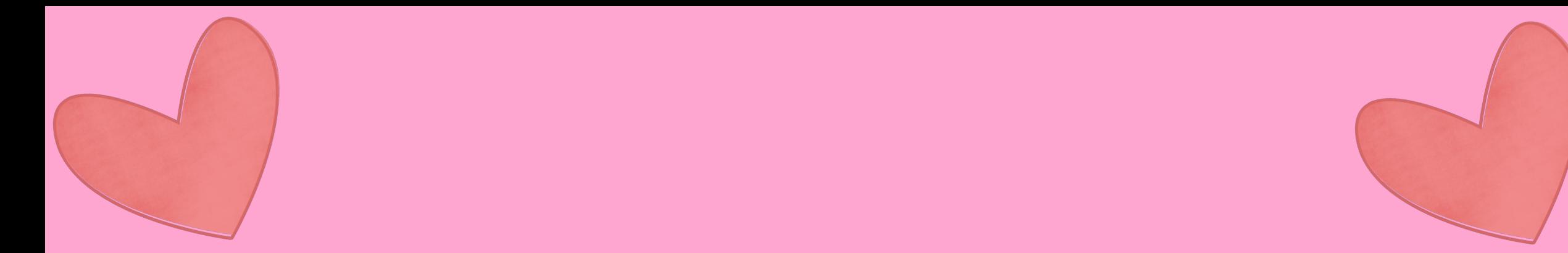

## Graphics + Animation

**BE**<br>MINE 43

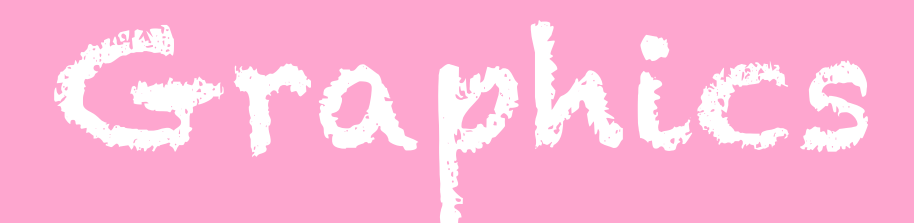

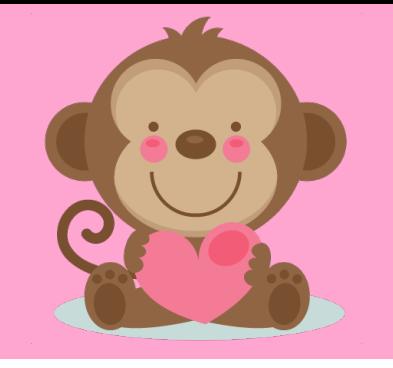

- Look at lecture slides for lists of different GObject types and their methods
- Remember: the x and y of GRect, GOval, etc. is their **upper left corner**, but the x and y of GLabel is its **leftmost baseline coordinate.**
- Remember: a label's height is gotten from **getAscent()**.

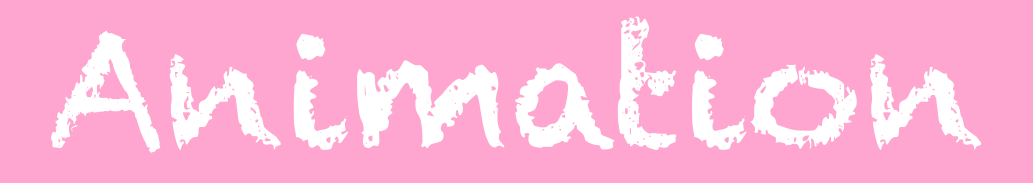

**}**

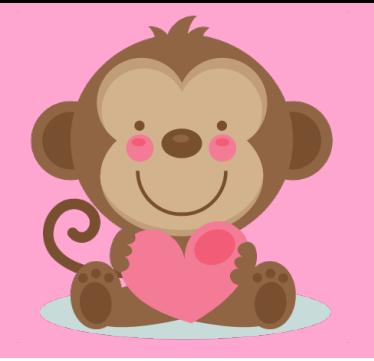

#### **Standard format for animation code:**

```
while (CONDITION) {
    updateGraphics(); // e.g. move GObject
    performChecks(); // e.g. check game conditions
    pause(PAUSE_TIME);
```
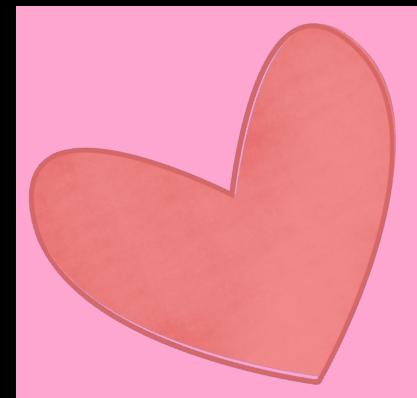

46

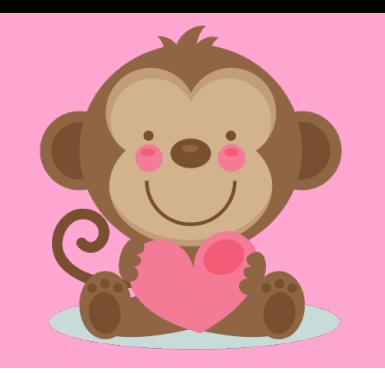

- **Stack and heap**
	- **Stack** is where local variables live
	- **Heap** is where objects live
- When you make an object, the local variable (what you named it) is a box that stores an **address on the heap** where the object actually lives.
- When you make a primitive, the local variable is a box that stores the **actual value**.

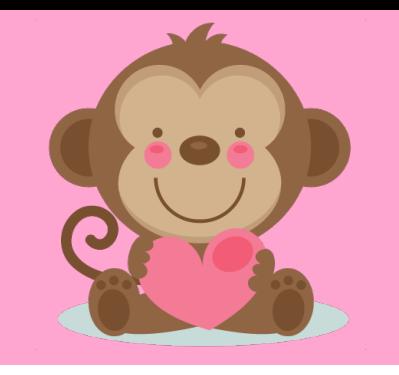

- == is dangerous because it compares what's in the **variable boxes!** 
	- For primitives, ok

• For objects, compares their addresses! So only true if they're the exact same object living in the exact same place.

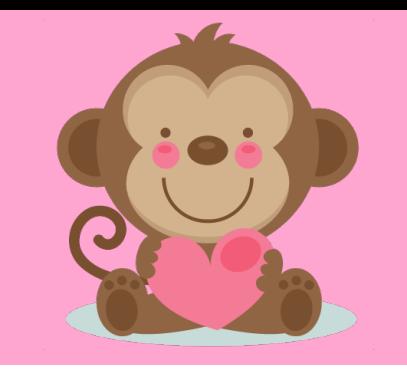

- **Parameters:** when you pass a parameter, Java passes a copy of whatever is in the variable's box.
	- For primitives a copy of their **value**

• For objects – a copy of their **address!** So there's still only 1 object version

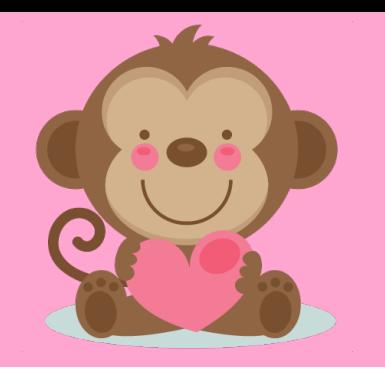

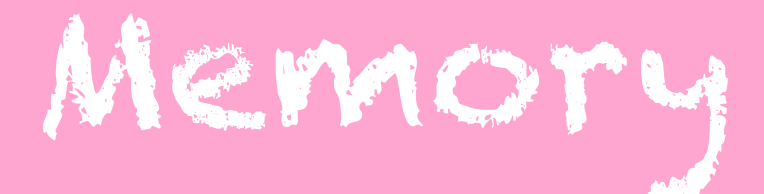

```
public void run() {
    GRect rect = new Grect(0,0,50,50);
    fillBlue(rect);
    add(rect); // rect is blue!
}
```

```
private void fillBlue(GRect rect) {
    rect.setFilled(true);
    rect.setColor(Color.BLUE);
}
```
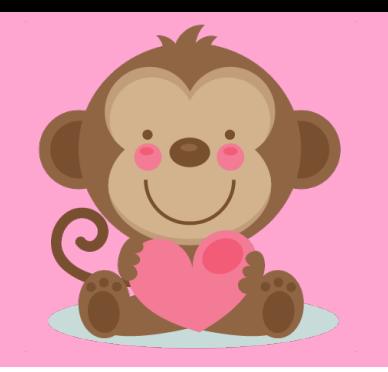

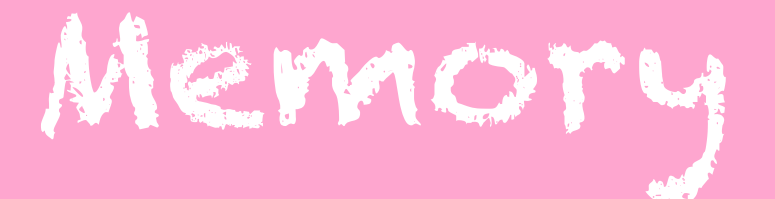

```
public void run() {
    int x = 2;
    addTwo(x);
    println(x); // x is still 2!
}
private void addTwo(int x) {
    x += 2; // this modifies addTwo's COPY!
}
```
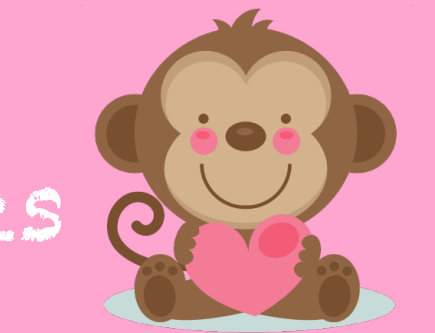

#### Memory – Getting Changes to Copies

**}**

```
public void run() {
    int x = 2;
    x = addTwo(x);
    println(x); // x is 4!
}
private int addTwo(int x) {
    x += 2; // this modifies addTwo's COPY!
    return x;
```
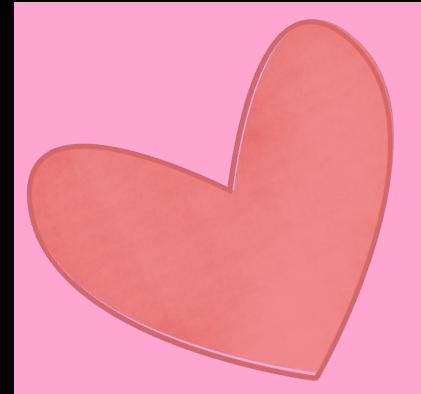

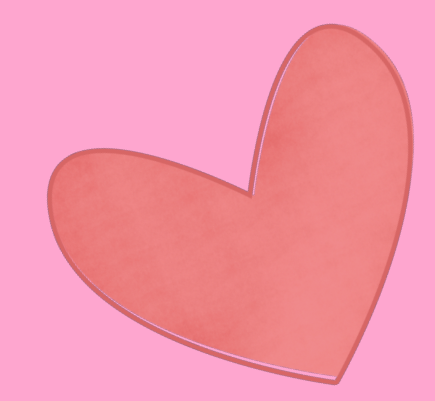

53

### Event-driven Programming

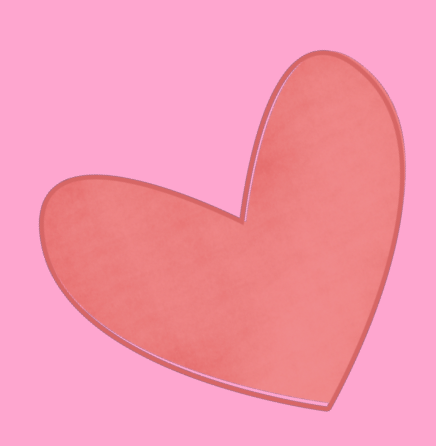

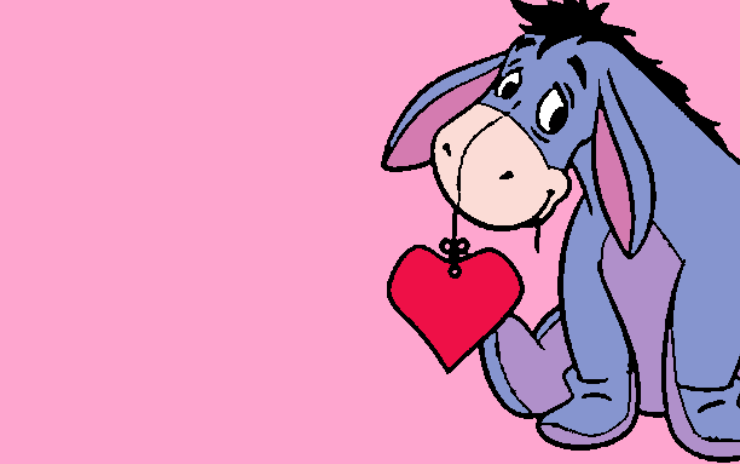

# Event-Driven Programming

- **Mouse Events!**
- **Two** ways for Java to execute your code: from run() and from event handler (mouseClicked, mouseMoved, etc.).
- These programs are **asynchronous** code is not run in order any more, since you don't know when the user will interact with your program!

# Event-Driven Programming

- 1. Sign up for notifications for key or mouse events
- 2. Implement the method corresponding to what event you care about (e.g. mousePressed, **mouseMoved**).
- 3. Java will call that method whenever the corresponding event occurs.

# Event-Driven Programming

Let's write a program like "mystery square", but when you click the shape changes between a square and a circle.

The shapes should always be the same random color, even if you click in between colors changing.

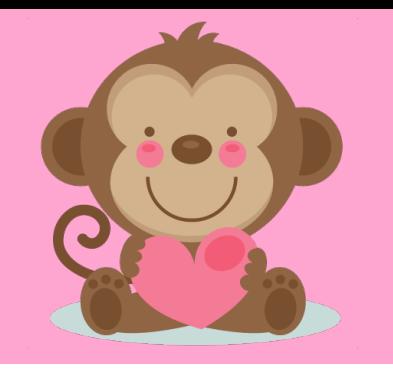

### Refresher: Mystery Square

public class ColorChangingSquare extends GraphicsProgram {

```
/* Size of the square in pixels */private static final int SQUARE SIZE = 100;
/* Pause time in milliseconds */
private static final int PAUSE TIME = 1000;
```

```
public void run() {
     GRect square = new GRect (SQUARE SIZE, SQUARE SIZE) ;
      square.setFilled(true);
     add(square, (getWidth() - SQUARE SIZE) / 2,
                  (getHeight() - SQUARE SIZE) / 2);/* Note: we meant to have this infinite loop */while (true) {
         square.setColor(rgen.nextColor());
        pause (PAUSE TIME) ;
/* Private instance variables */private RandomGenerator rgen = RandomGenerator.getInstance();
```
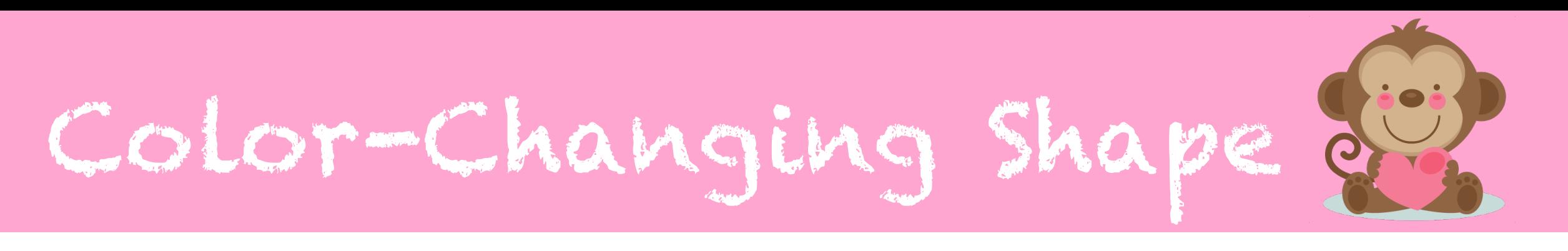

Modifications:

- Have a **square and circle** at the same time
- Change the colors of **both** every PAUSE TIME
- On click, add one and remove the other

#### Constants + Instance Variables

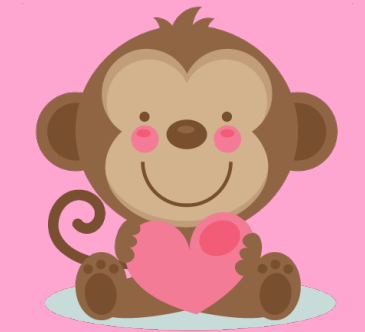

**private static final int SQUARE\_SIZE = 100; private static final int PAUSE\_TIME = 100; private GRect square; private GOval circle; private boolean isShowingSquare = true;**

**private RandomGenerator rgen = RandomGenerator.getInstance();**

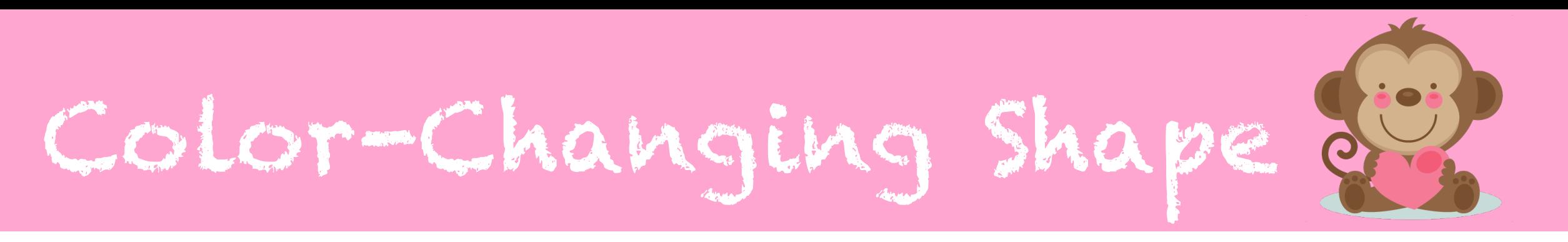

```
public void run() {
    setup();
    while (true) {
         Color c = rgen.nextColor();
         square.setColor(c);
         circle.setColor(c);
        pause(PAUSE_TIME);
    }
```
**}**

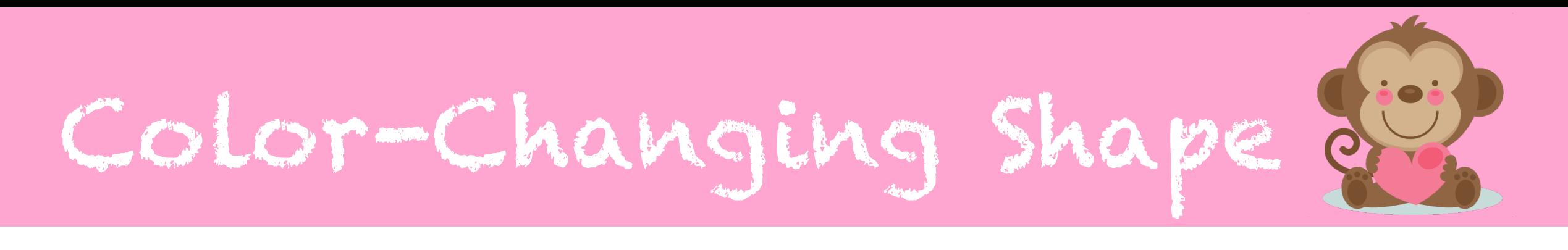

```
private void setup() {
```
**}**

```
double x = (getWidth() – SQUARE_SIZE) / 2.0;
double y = (getHeight() – SQUARE_SIZE) / 2.0;
square = new GRect(x, y, SQUARE_SIZE, SQUARE_SIZE);
circle = new GOval(x, y, SQUARE_SIZE, SQUARE_SIZE);
square.setFilled(true);
circle.setFilled(true);
add(square); // only add square!
addMouseListeners();
```
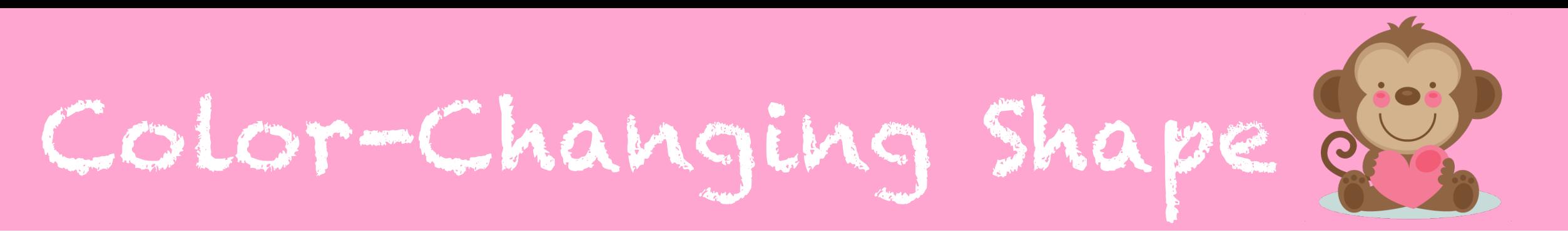

```
public void mouseClicked(MouseEvent e) {
     if (isShowingSquare) {
          remove(square);
          add(circle);
     } else {
          remove(circle);
          add(square);
     }
     isShowingSquare = !isShowingSquare;
}
```
## Characters and Strings

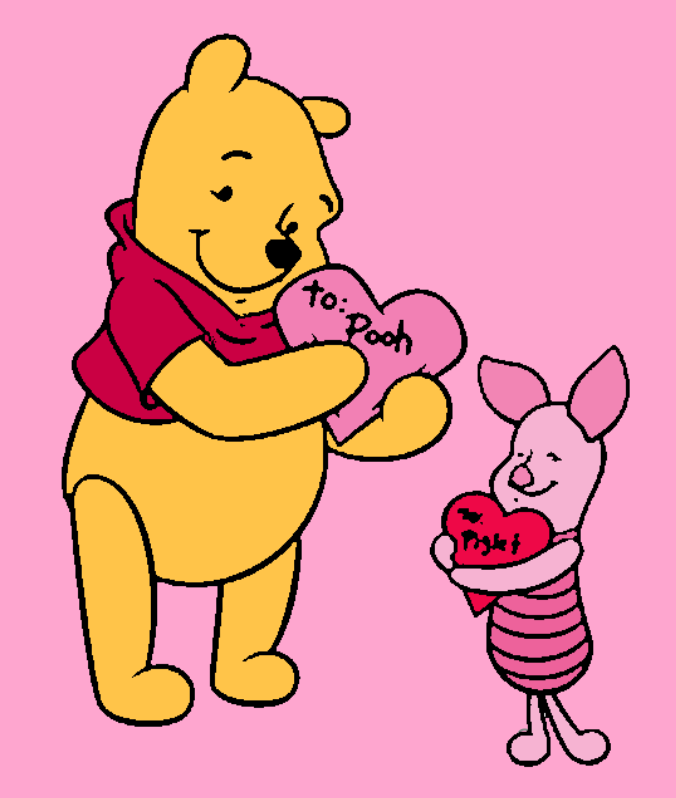

## Characters and Strings

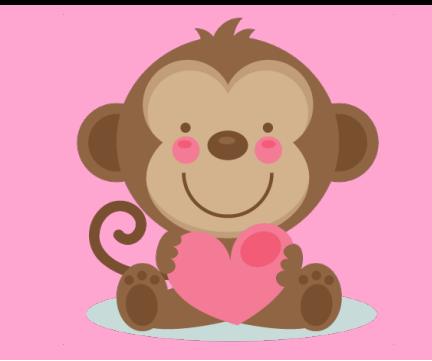

- A char is a primitive type that represents a single letter, digit, or symbol. Uses single quotes (").
- Computers represent **chars** as numbers under the hood (ASCII encoding scheme).
- A string is an immutable object that represents a sequence of characters. Uses double quotes ("").

### Characters

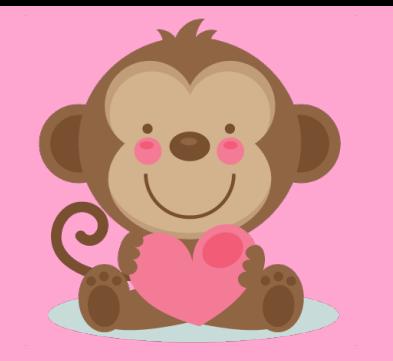

**char uppercaseA = 'A'; char uppercaseB = (char)(uppercaseA + 1); int lettersInAlphabet = 'Z' – 'A' + 1; // equivalent: 'z' – 'a' + 1 // A to Z and a to z are sequential numbers.**

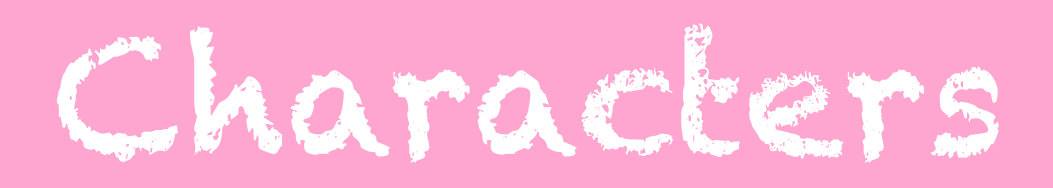

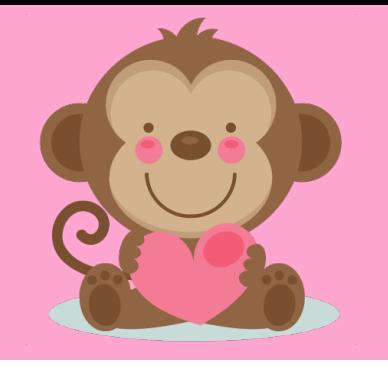

#### Useful Methods in the Character Class

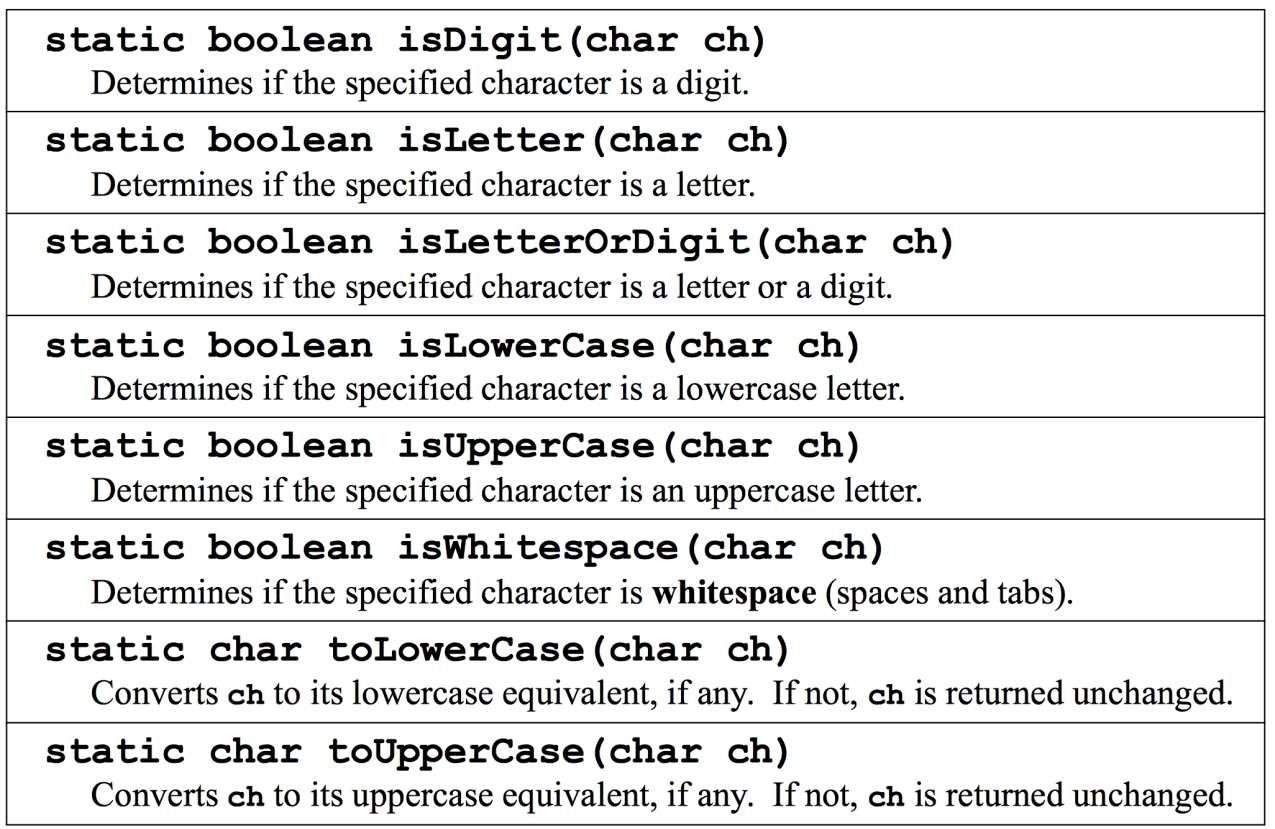

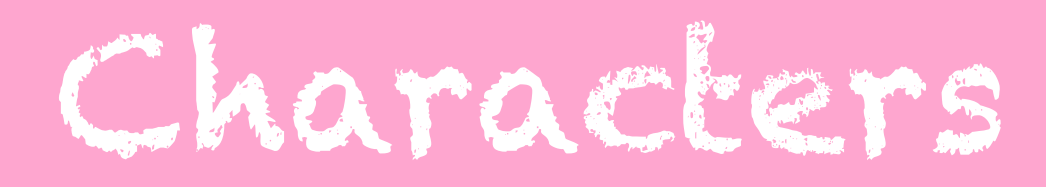

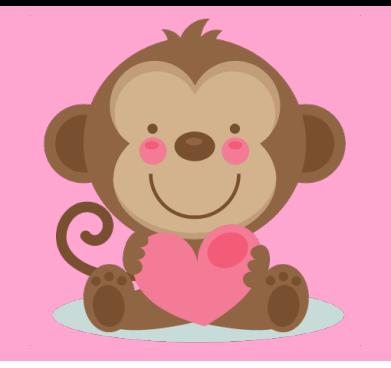

- **Note:** chars are primitives. This means we can't call methods on them!
- Instead we use the **Character** class and call methods on it. We pass in the character of interest as a parameter.
- These methods *do not change the char*! They return a modified char.

### Characters

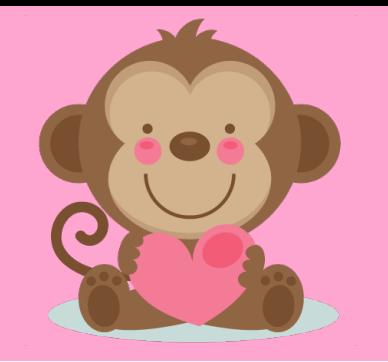

**char ch = 'a';**

**Character.toUpperCase(ch); // does nothing! ch.toUpperCase(); // won't compile!**

**ch = Character.toUpperCase(ch); //** ✔

**if (Character.isUpperCase(ch)) { println(ch + " is upper case!"); }**

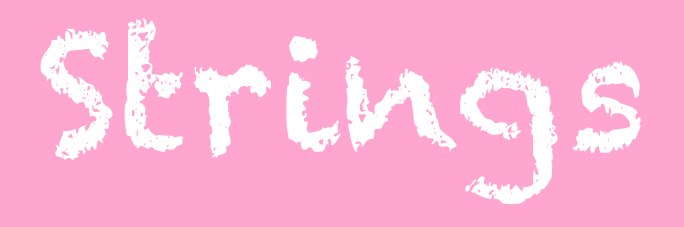

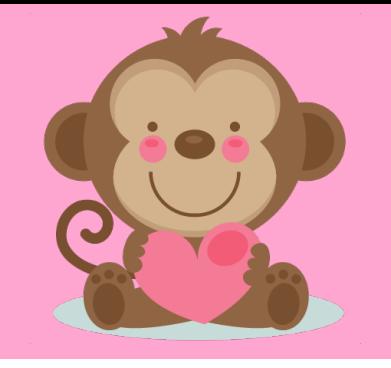

- **Note:** strings are (immutable) objects. This means we can call methods on them!
- We cannot change a string after creating it.
- Strings can be combined with ints, doubles, chars, etc.

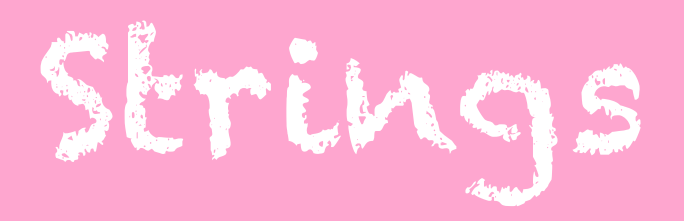

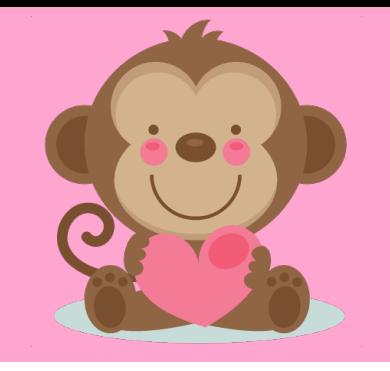

#### Useful Methods in the String Class

#### int length()

Returns the length of the string

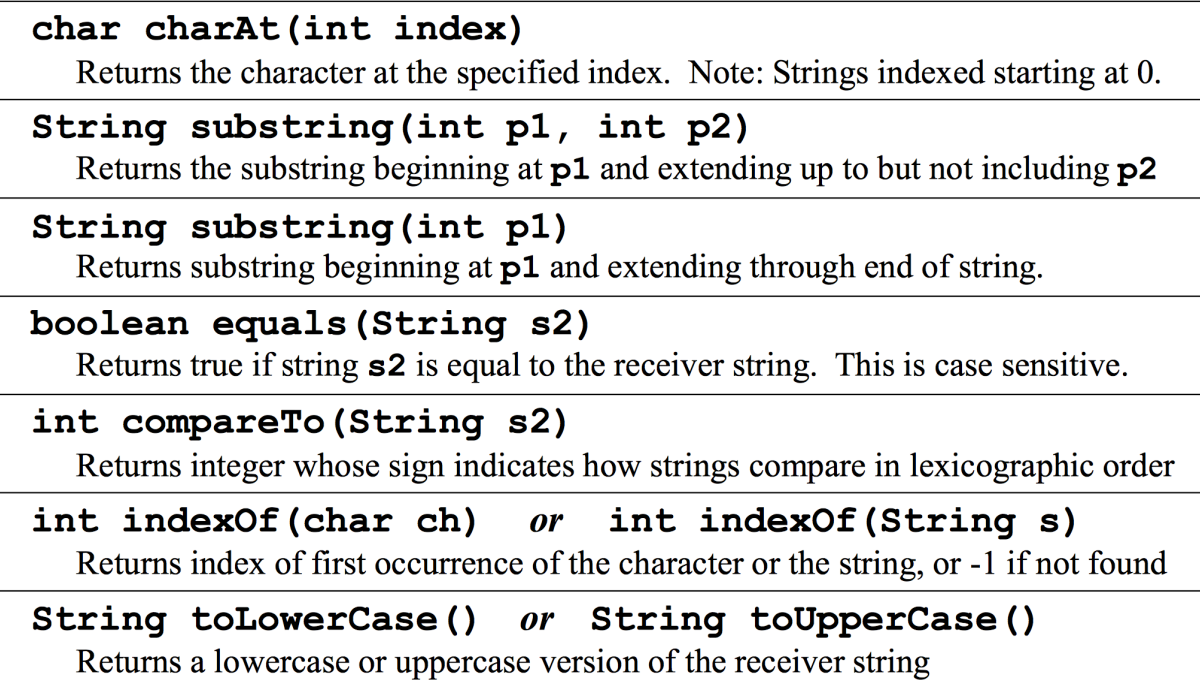

Strings

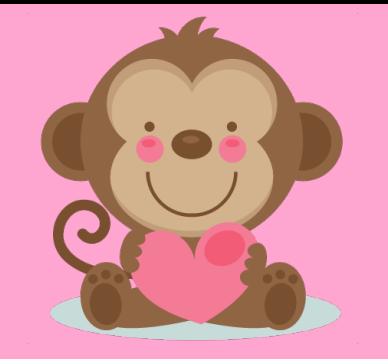

**String str = "Hello world!"; // no "new" needed str.toUpperCase(); // does nothing! str = str.toUpperCase(); //** ✔

```
for (int i = 0; i < str.length(); i^{++}) {
    println(str.charAt(i));
}
// prints each char on its own line
```
# Putting it ALL together

**String str = "'ello mate!"; str = str.substring(1); str = 'H' + str; // str = "Hello mate!" String newStr = ""; for (int i = 0; i < str.length(); i++) { newStr = str.charAt(i) + newStr; } // newStr = "!etam olleH"**
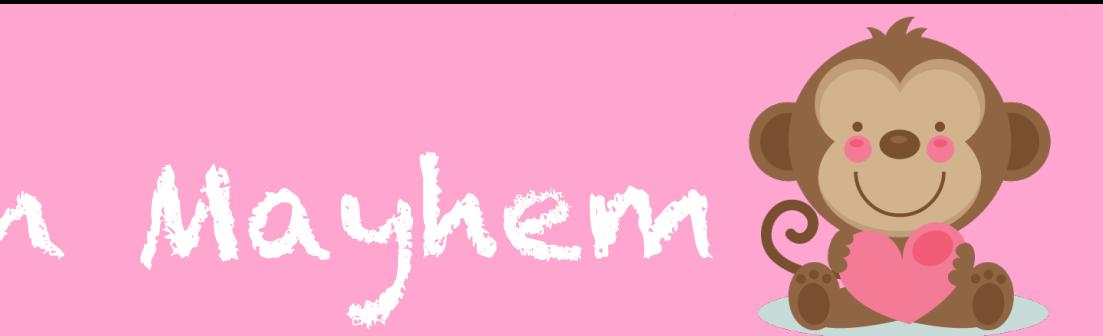

Type Conversion Mayhem

```
println("B" + 8 + 4);
// prints "B84"
println("B" + (8 + 4));
// prints "B12"
println('A' + 5 + "ella");
// prints "70ella (note: 'A' corresponds to 65)"
println((char)('A' + 5) + "ella");
// prints "Fella"
```
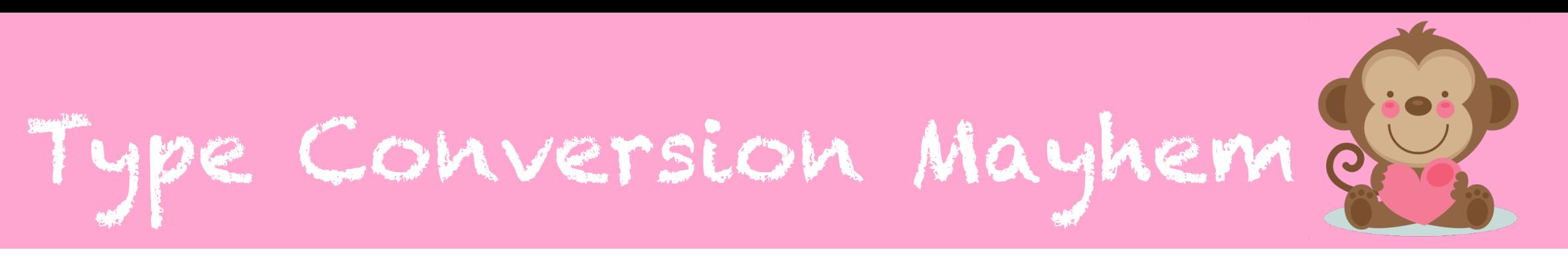

- This seems nonsensical but it's not! (kind of)
- **Just use precedence rules** and keep track of the type along the way.

**println('A' + 5 + "ella"); // 'A' + 5 is int (70), int + "ella" is string println((char)('A' + 5) + "ella"); // 'A' + 5 is char ('F'), char + "ella" is string**

## Strings Practice

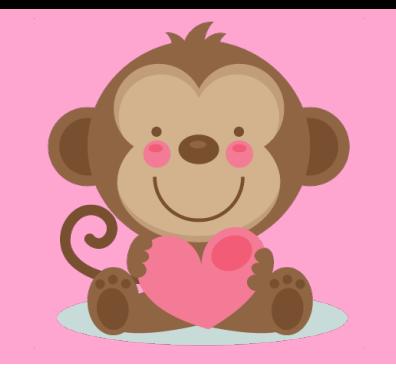

Lets write a method that, given a string, removes all **strings within asterisks** and returns the result.

- **String str = "int s = 2; \* This is 2 \*";**
- **println(removeComments(str)); // "int s = 2; "**
- **str = "Hi \* Hello \* Hello";**
- **println(removeComments(str)); // "Hi Hello"**
- **str = "No comments!";**
- **println(removeComments(str)); // "No comments!"**

## Strings Practice

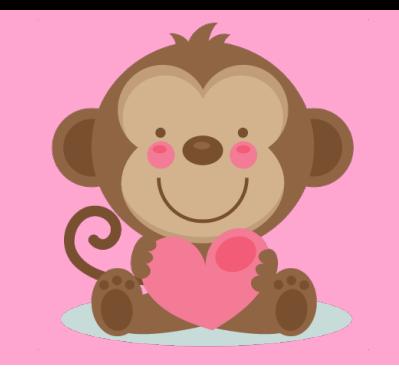

• Super helpful Strings pattern: given a string, iterate through and build up a new string. (Since strings are immutable!)

```
String oldStr = ...
String newStr = "";
for (int i = 0; i < oldStr.length(); i++) {
    // build up newStr
}
```
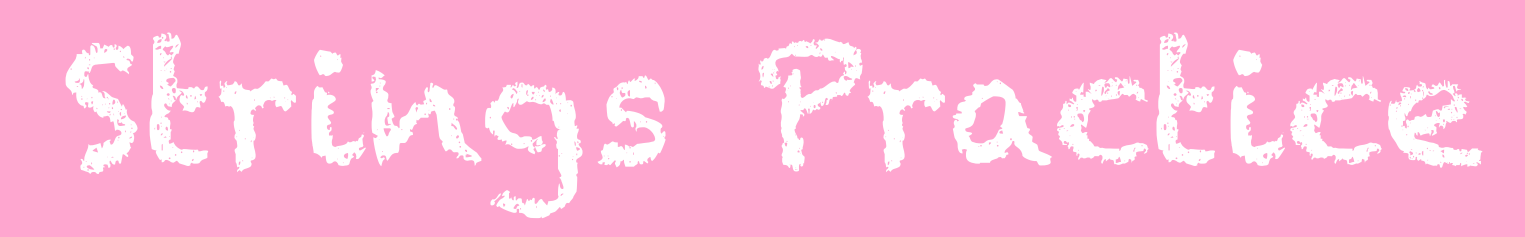

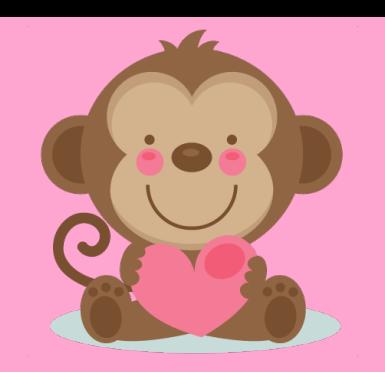

```
private String removeComments(String str) {
      String newStr = "";
      boolean inComment = false;
      for (int i = 0; i < str.length(); i++) {
            if (str.charAt(i) == '*') inComment = !inComment;
            // Note: if at end of comment, inComment already false!
            if (!inComment && str.charAt(i) != '*') {
                  newStr += str.charAt(i);
            }
      }
      return newStr; // DON'T FORGET!!
}
```
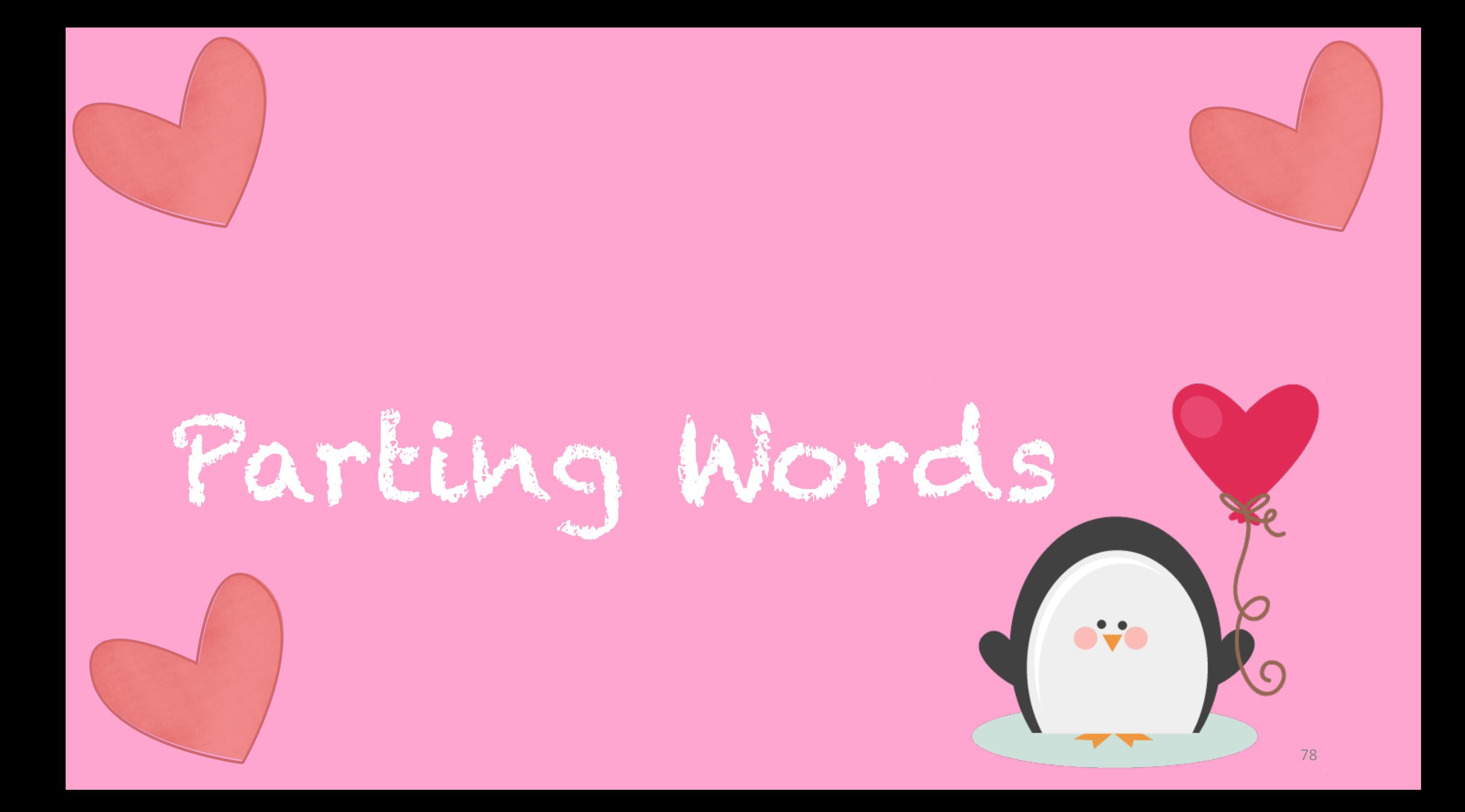

## Parting Words

- Try to get to every problem
- Don't rush to coding too quickly
- Pseudocode!
- Look over the practice midterm

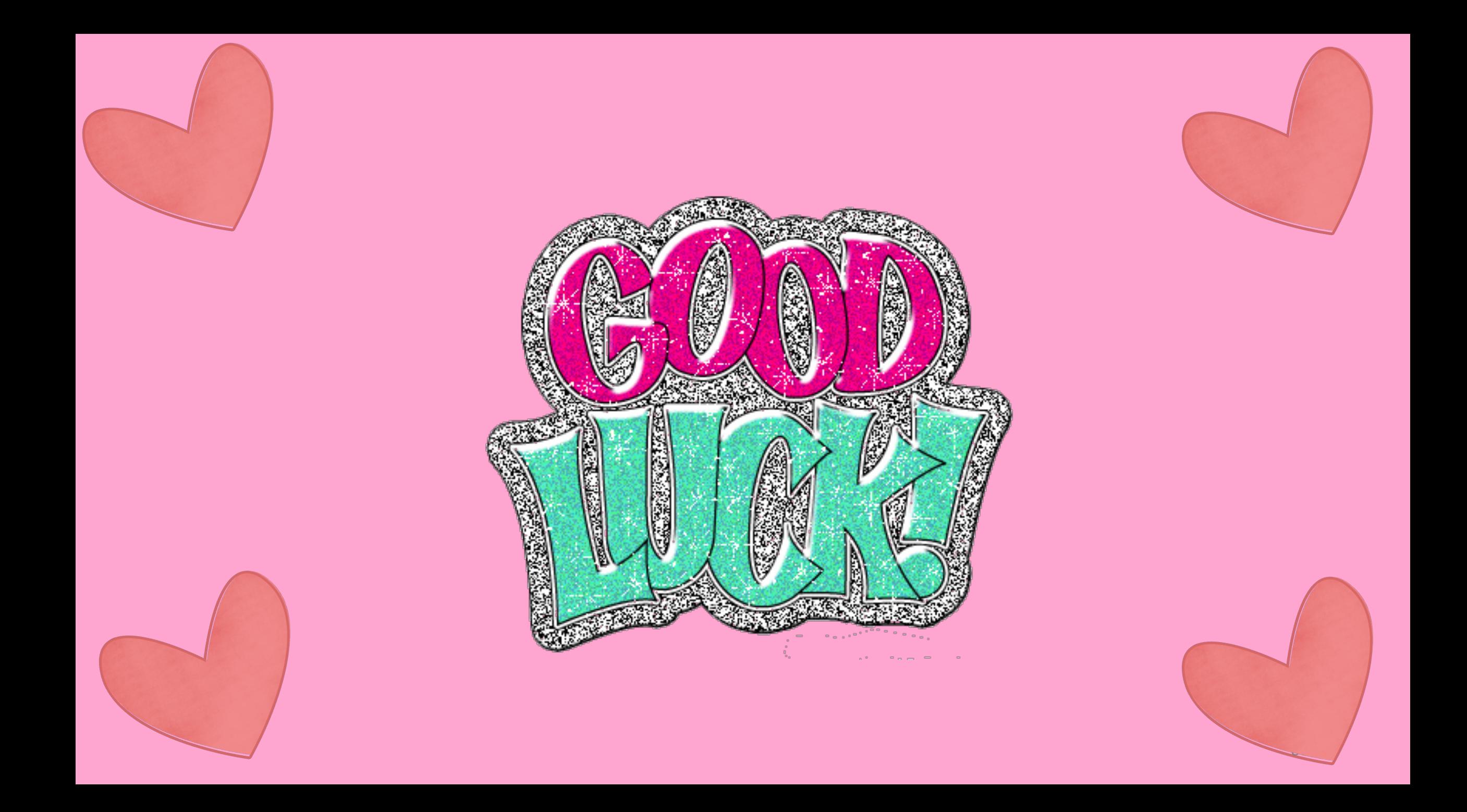